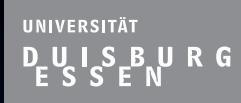

#### $\Box$  $\Box$  $\Box$  $\Box$  $\Box$  $\Box$  $\Box$  $\Box$

# **Diplomarbeit FIR-Filter für Ultra Wide Bandwidth Beamformer**

Guido Joormann

Universitat Duisburg-Essen - Hochfrequenztechnik ¨

Prof. Dr.-Ing. K. Solbach

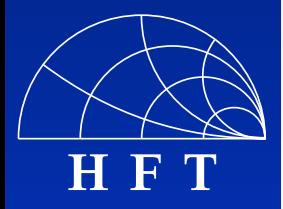

G. Joormann FIR-Filter für Ultra Wide Bandwidth Beamformer, 08.09.2005 1

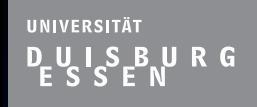

 $\Box$ 

 $\Box$ 

 $\Box$ 

 $\Box$ 

 $\Box$ 

 $\Box$ 

 $\Box$ 

 $\Box$ 

 $\Box$ 

#### **Gliederung**

- **Notivation & Einleitung**
- Grundlagen zum FIR-Filter
- Die Ansteuerschaltung
- Simulation & Aufbau des FIR-Filters
- **Ergebnisse**
- **E** Zusammenfassung und Ausblick

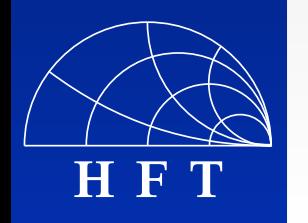

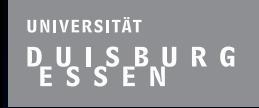

 $\Box$ 

 $\Box$ 

 $\Box$ 

 $\Box$ 

 $\Box$ 

 $\Box$ 

 $\Box$ 

 $\Box$ 

 $\Box$ 

#### **Gliederung**

# **Notivation & Einleitung**

- Grundlagen zum FIR-Filter
- Die Ansteuerschaltung
- Simulation & Aufbau des FIR-Filters

**Ergebnisse** 

**Exammenfassung und Ausblick** 

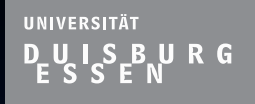

 $\Box$ 

 $\Box$ 

 $\Box$ 

 $\blacksquare$ 

 $\Box$ 

 $\Box$ 

 $\Box$ 

П

#### **Motivation**

■ Wachsendes Interesse an breitbandigen Systemen in der modernen Nahbereichs-Kommunikationstechnik

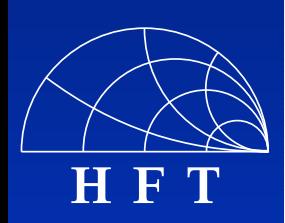

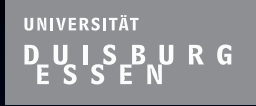

 $\Box$ 

 $\Box$ 

 $\blacksquare$ 

 $\blacksquare$ 

 $\blacksquare$ 

 $\Box$ 

П

#### **Motivation**

- Wachsendes Interesse an breitbandigen Systemen in der modernen Nahbereichs-Kommunikationstechnik
- Ultra Wide Bandwidth (UWB): Frequenzbereich: 3,1 - 10,6 GHz, Datenrate: Bis zu 10 Gbps, Entfernung: 5 - 10 m

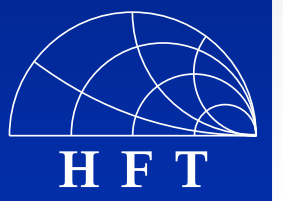

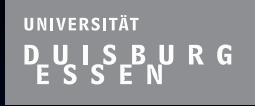

 $\Box$ 

 $\Box$ 

 $\blacksquare$ 

 $\blacksquare$ 

 $\Box$ 

 $\Box$ 

П

#### **Motivation**

- Wachsendes Interesse an breitbandigen Systemen in der modernen Nahbereichs-Kommunikationstechnik
- Ultra Wide Bandwidth (UWB): Frequenzbereich: 3,1 - 10,6 GHz, Datenrate: Bis zu 10 Gbps, Entfernung: 5 - 10 m
- **Störende Reflexionen bei Übertragung und** bei Positionierung / Lokalisierung  $\Rightarrow$  Datenrate sinkt

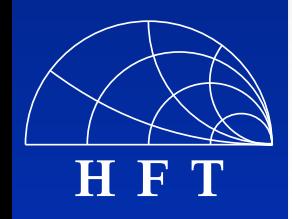

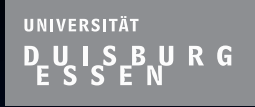

#### **Motivation**

- Wachsendes Interesse an breitbandigen Systemen in der modernen Nahbereichs-Kommunikationstechnik
- Ultra Wide Bandwidth (UWB): Frequenzbereich: 3,1 - 10,6 GHz, Datenrate: Bis zu 10 Gbps, Entfernung: 5 - 10 m
- **Störende Reflexionen bei Übertragung und** bei Positionierung / Lokalisierung  $\Rightarrow$  Datenrate sinkt
- **Lösung: Beamforming**

**H F T**

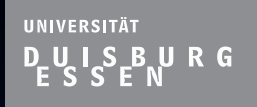

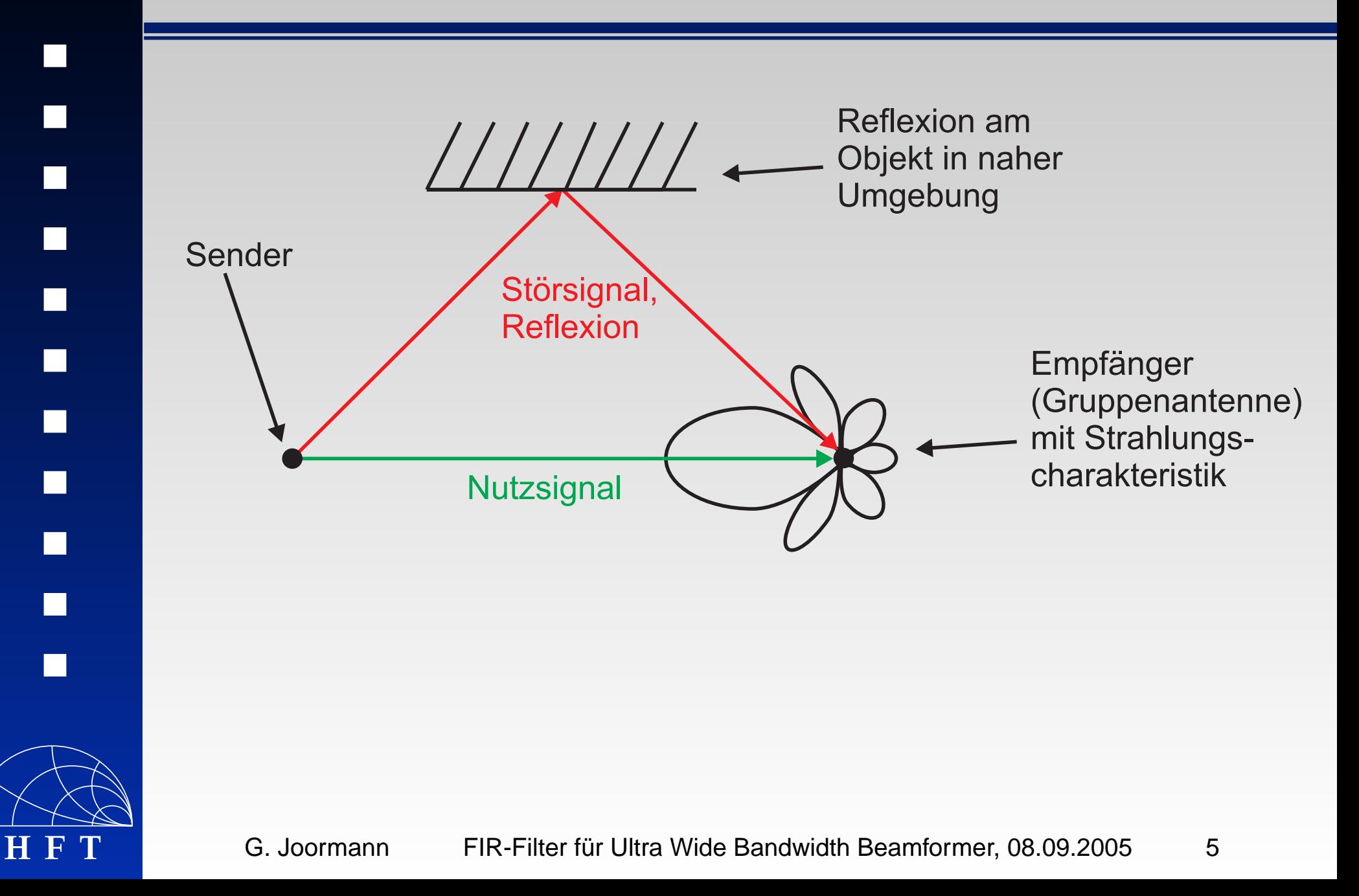

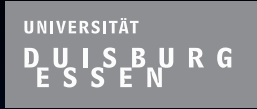

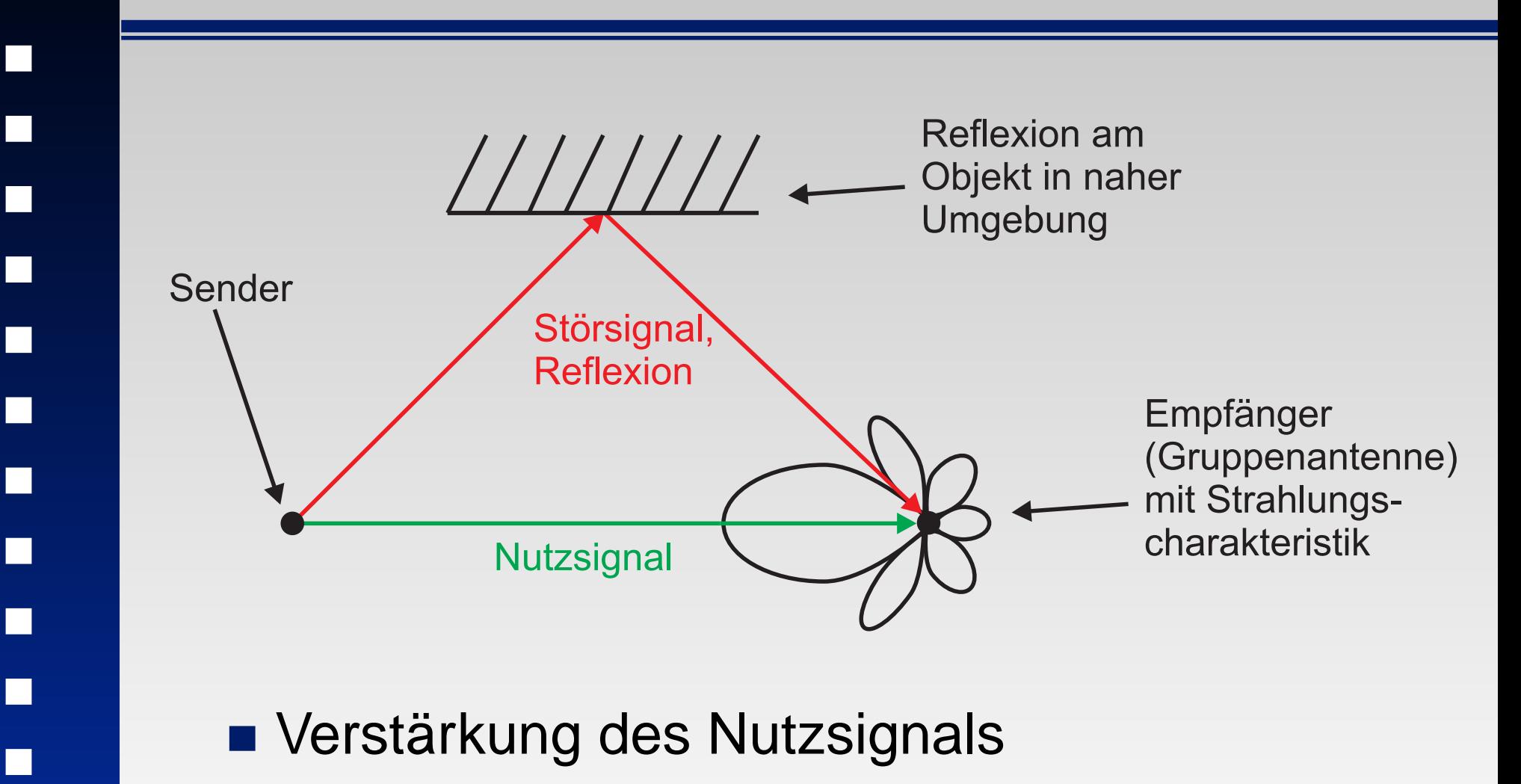

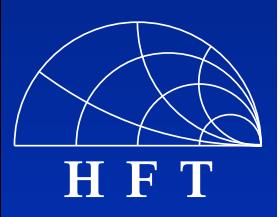

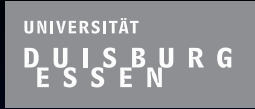

**H F T**

# **Einleitung - Beamforming**

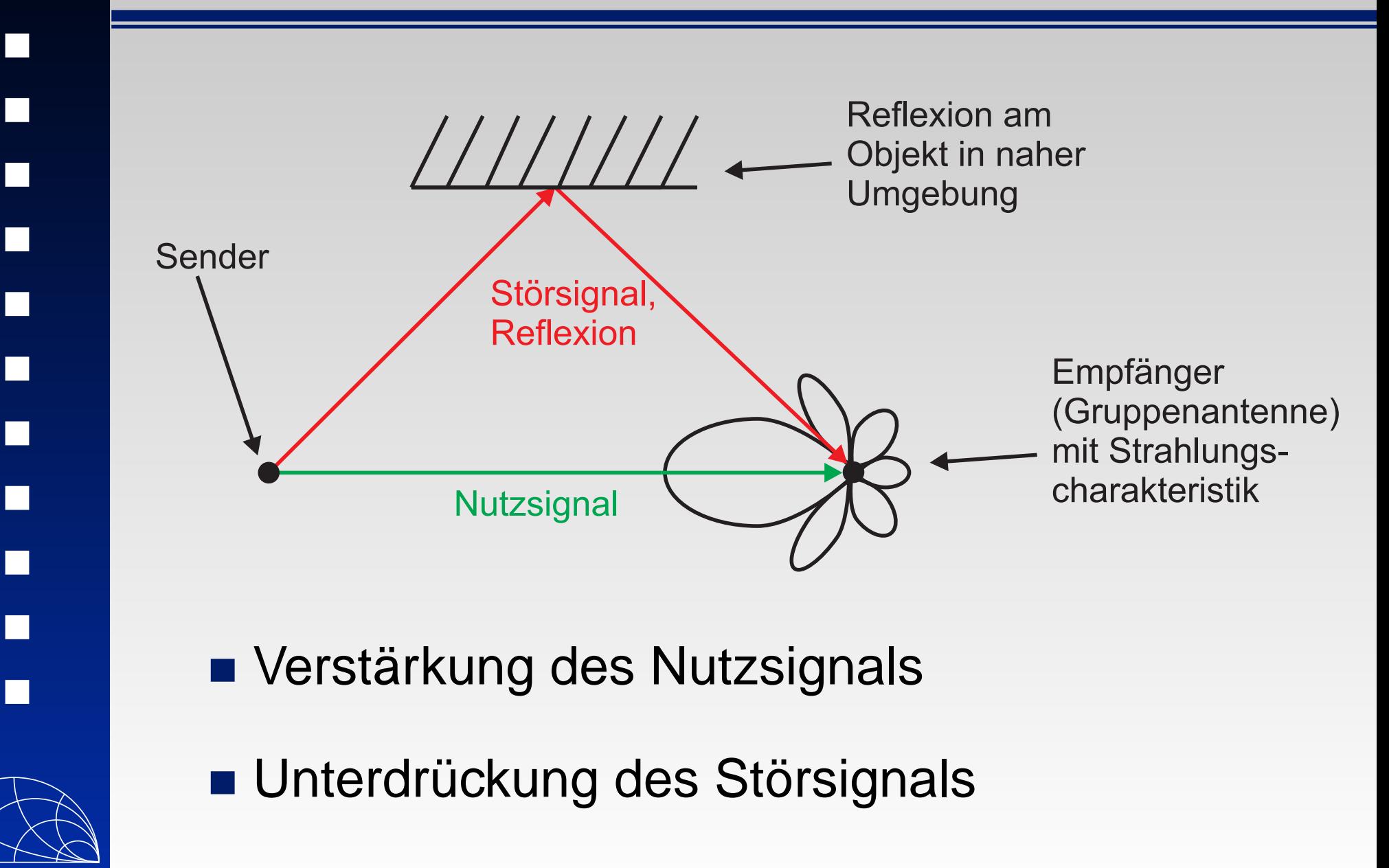

G. Joormann FIR-Filter für Ultra Wide Bandwidth Beamformer, 08.09.2005 5

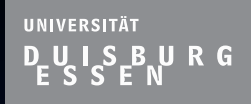

 $\Box$ 

 $\Box$ 

 $\Box$ 

 $\Box$ 

 $\Box$ 

 $\Box$ 

α

 $\Box$ 

 $\Box$ 

 $\Box$ 

# **Einleitung - Beamforming**

■ Ziel: konstante Strahlungscharakteristik über einen weiten Frequenzbereich

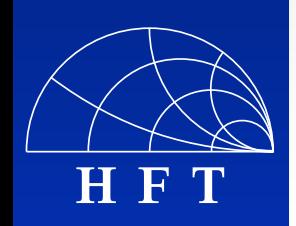

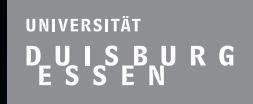

 $\Box$ 

 $\Box$ 

 $\Box$ 

 $\Box$ 

 $\Box$ 

 $\Box$ 

 $\Box$ 

П

- Ziel: konstante Strahlungscharakteristik über einen weiten Frequenzbereich
- Zeitlich sehr kurze Pulse ⇒ für digitales Beamforming wäre sehr hohe Sampling-Rate erforderlich

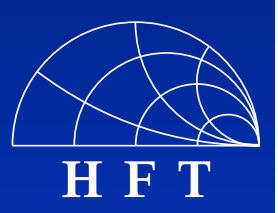

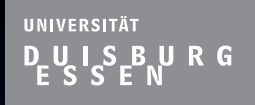

 $\Box$ 

 $\Box$ 

 $\Box$ 

 $\Box$ 

 $\Box$ 

 $\Box$ 

 $\Box$ 

П

- Ziel: konstante Strahlungscharakteristik über einen weiten Frequenzbereich
- Zeitlich sehr kurze Pulse  $\Rightarrow$  für digitales Beamforming wäre sehr hohe Sampling-Rate erforderlich
- Schmalbandiges Beamforming mittels komplexen Gewichtungsfaktoren vor jedem Antennenelement

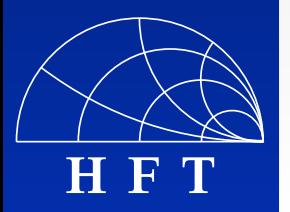

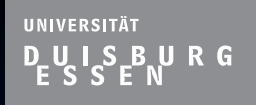

 $\Box$ 

 $\Box$ 

 $\Box$ 

 $\Box$ 

 $\Box$ 

◘

 $\Box$ 

П

- Ziel: konstante Strahlungscharakteristik über einen weiten Frequenzbereich
- Zeitlich sehr kurze Pulse  $\Rightarrow$  für digitales Beamforming wäre sehr hohe Sampling-Rate erforderlich
- Schmalbandiges Beamforming mittels komplexen Gewichtungsfaktoren vor jedem Antennenelement
- Breitbandiger Betrieb: Aufweitung der Hauptkeule und Verschiebung der Nebenzipfel und Nullstellen

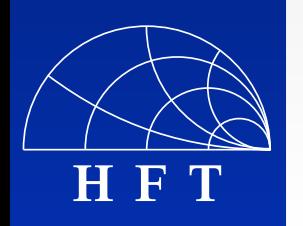

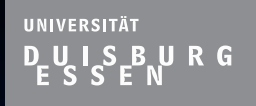

 $\Box$ 

 $\Box$ 

 $\Box$ 

 $\Box$ 

 $\Box$ 

◘

 $\Box$ 

П

- Ziel: konstante Strahlungscharakteristik über einen weiten Frequenzbereich
- Zeitlich sehr kurze Pulse  $\Rightarrow$  für digitales Beamforming wäre sehr hohe Sampling-Rate erforderlich
- Schmalbandiges Beamforming mittels komplexen Gewichtungsfaktoren vor jedem Antennenelement
- Breitbandiger Betrieb: Aufweitung der Hauptkeule und Verschiebung der Nebenzipfel und Nullstellen
- Lösung: Einsatz von analogen FIR-Filtern

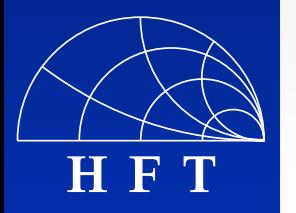

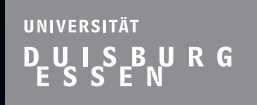

 $\Box$ 

 $\Box$ 

 $\Box$ 

 $\Box$ 

 $\Box$ 

 $\Box$ 

O

 $\Box$ 

 $\Box$ 

# **Einleitung - Beamforming**

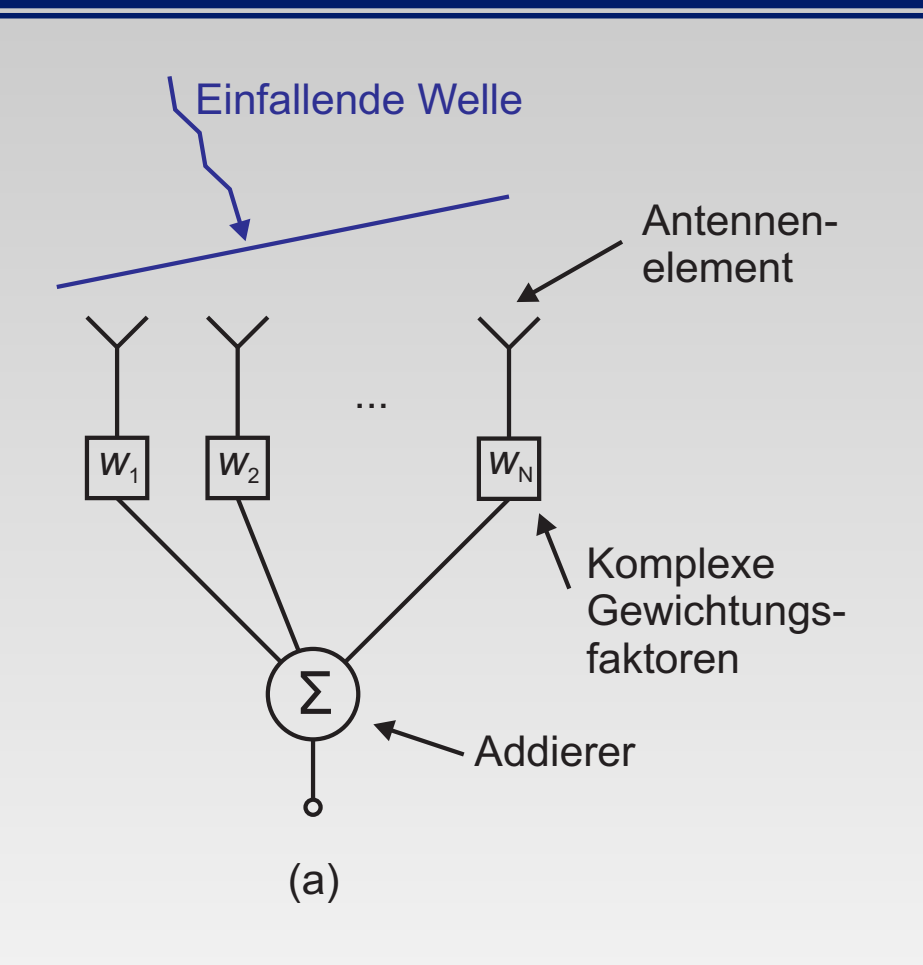

**H F T**

#### ■ (a) schmalbandiges Beamforming

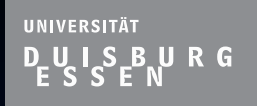

П

П

 $\Box$ 

 $\Box$ 

 $\Box$ 

 $\Box$ 

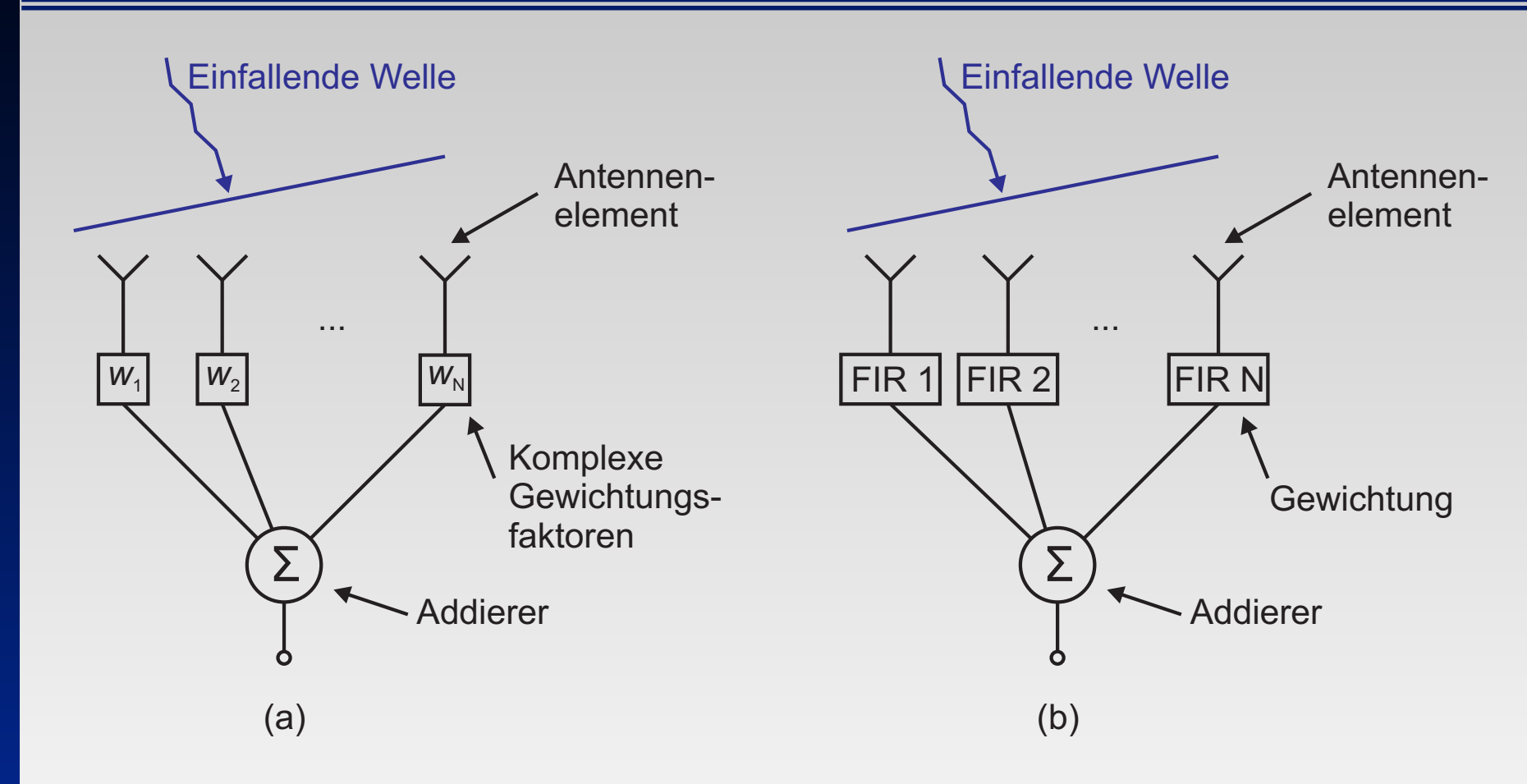

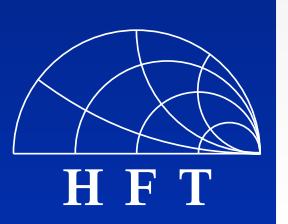

- (a) schmalbandiges Beamforming
- **(b)** breitbandiges Beamforming
- G. Joormann FIR-Filter für Ultra Wide Bandwidth Beamformer, 08.09.2005 7

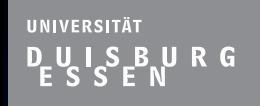

 $\Box$ 

 $\Box$ 

 $\Box$ 

 $\Box$ 

 $\Box$ 

 $\Box$ 

 $\Box$ 

 $\Box$ 

# **Einleitung - Aufgabenstellung**

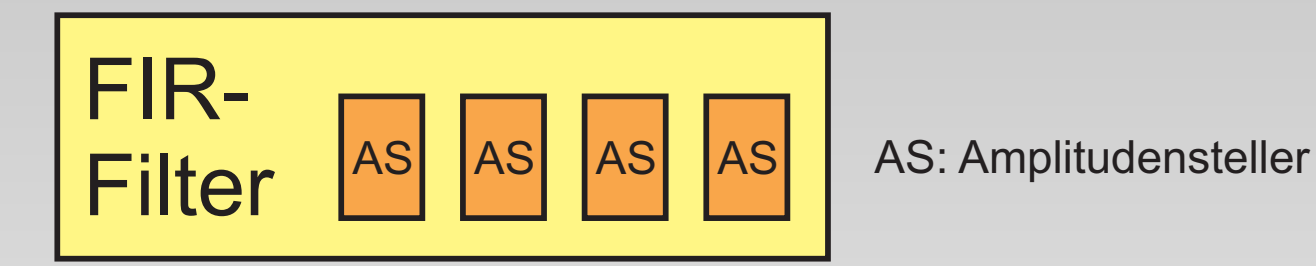

#### **Entwicklung und Aufbau eines analogen** vierstufigen FIR-Filters

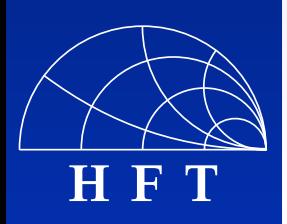

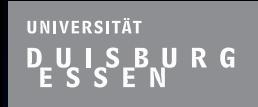

 $\Box$ 

 $\Box$ 

 $\Box$ 

 $\Box$ 

 $\Box$ 

◘

 $\Box$ 

П

# **Einleitung - Aufgabenstellung**

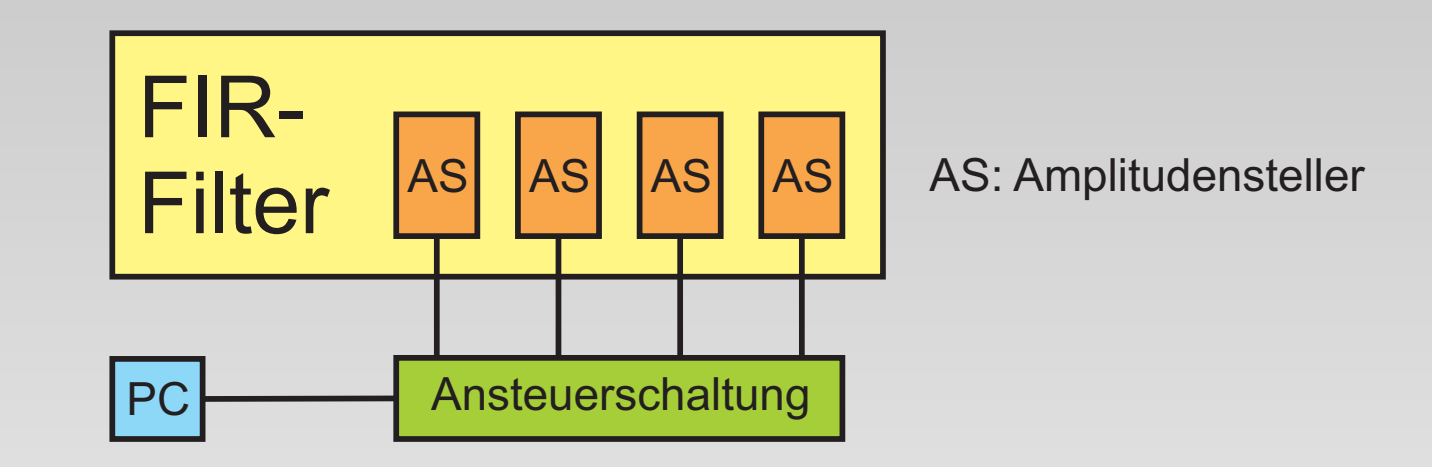

- **Entwicklung und Aufbau eines analogen** vierstufigen FIR-Filters
- Entwurf und Aufbau einer elektronischen Ansteuerschaltung mit Schnittstelle zum PC

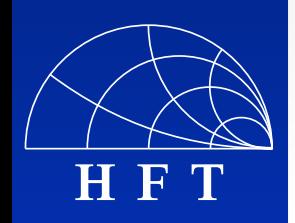

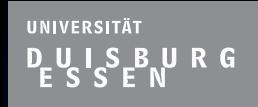

# **Einleitung - Aufgabenstellung**

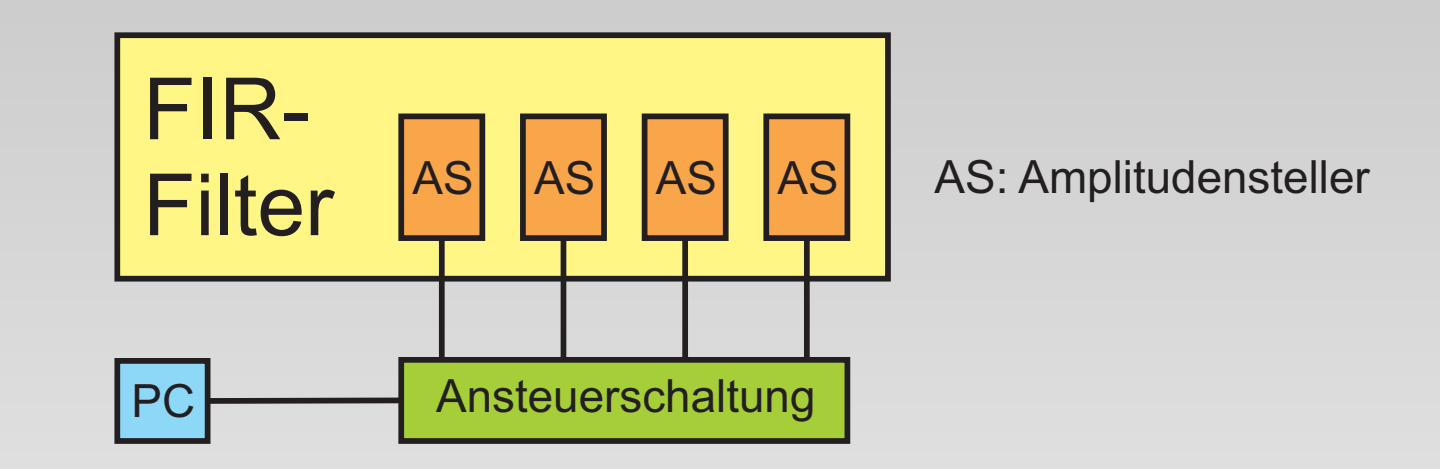

- **Entwicklung und Aufbau eines analogen** vierstufigen FIR-Filters
- Entwurf und Aufbau einer elektronischen Ansteuerschaltung mit Schnittstelle zum PC

#### **November 2018** Vergleich von Simulations- und Messergebnissen

П  $\Box$  $\Box$  $\blacksquare$  $\Box$  $\Box$  $\Box$ П

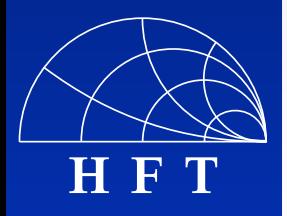

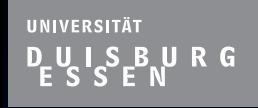

 $\Box$ 

 $\Box$ 

 $\Box$ 

 $\Box$ 

 $\Box$ 

 $\Box$ 

 $\Box$ 

 $\Box$ 

 $\Box$ 

#### **Gliederung**

### **Notivation & Einleitung**

- Grundlagen zum FIR-Filter
- Die Ansteuerschaltung
- Simulation & Aufbau des FIR-Filters

**Ergebnisse** 

**Exammenfassung und Ausblick** 

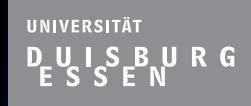

 $\Box$ 

 $\Box$ 

 $\Box$ 

 $\Box$ 

 $\Box$ 

 $\Box$ 

O

 $\Box$ 

#### **Grundlagen zum FIR-Filter**

**Das Finite Impulse Response Filter** (FIR-Filter)

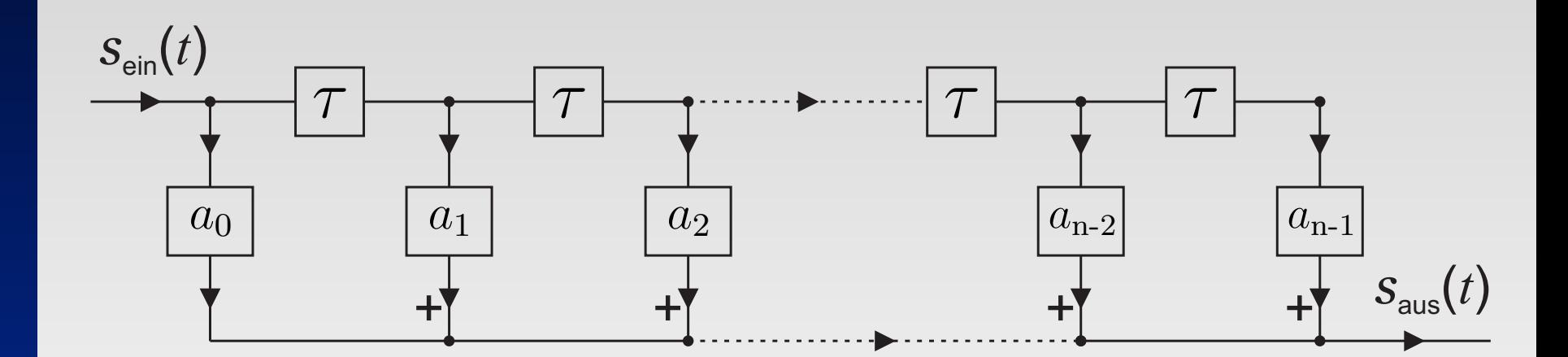

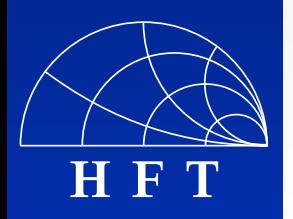

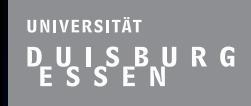

 $\Box$ 

 $\Box$ 

 $\Box$ 

 $\Box$ 

 $\Box$ 

 $\Box$ 

 $\Box$ 

 $\Box$ 

### **Grundlagen zum FIR-Filter**

**Das Finite Impulse Response Filter** (FIR-Filter)

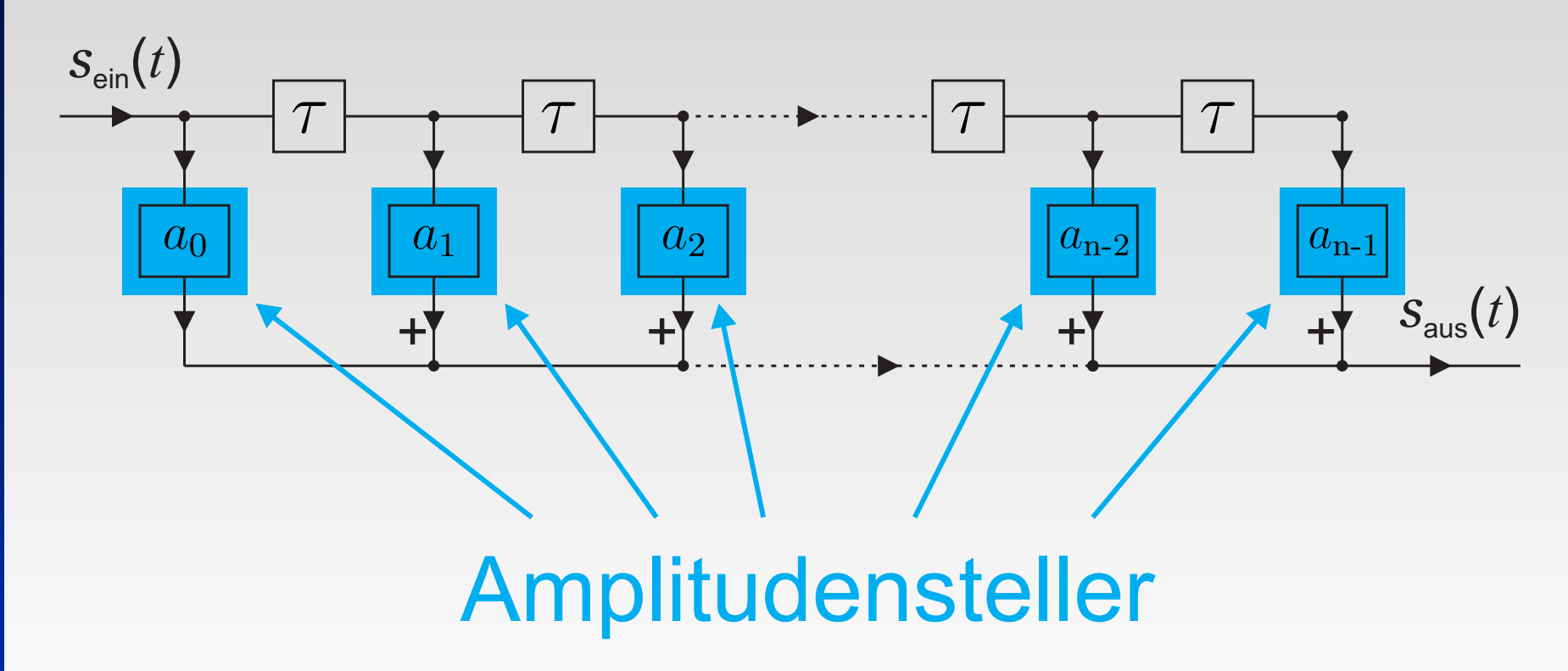

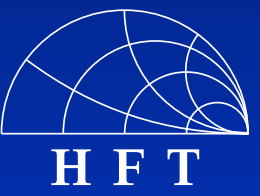

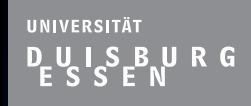

 $\Box$ 

 $\Box$ 

 $\Box$ 

 $\Box$ 

 $\Box$ 

 $\Box$ 

Ξ

 $\Box$ 

#### **Grundlagen zum FIR-Filter**

**Das Finite Impulse Response Filter** (FIR-Filter)

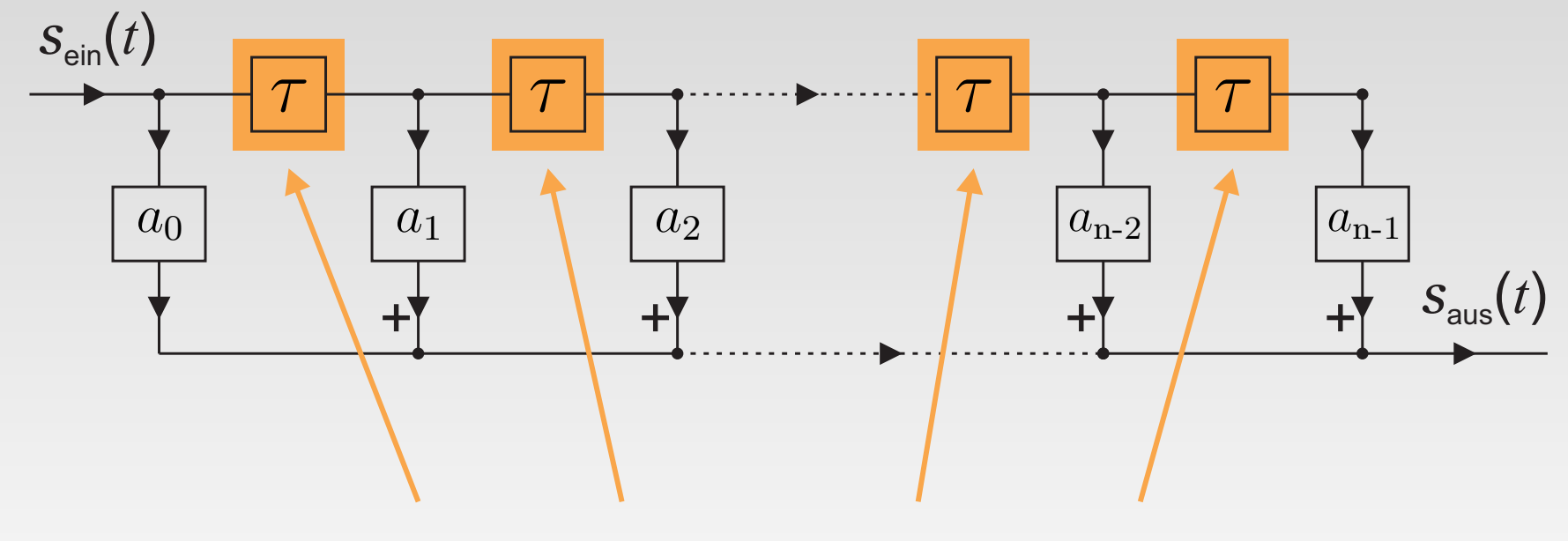

#### Verzögerungsglieder

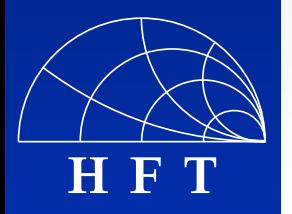

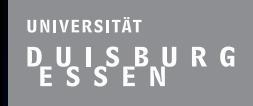

 $\Box$ 

 $\Box$ 

 $\Box$ 

 $\Box$ 

 $\Box$ 

◘

 $\Box$ 

П

**H F T**

#### **Grundlagen zum FIR-Filter**

# **Das Finite Impulse Response Filter** (FIR-Filter)

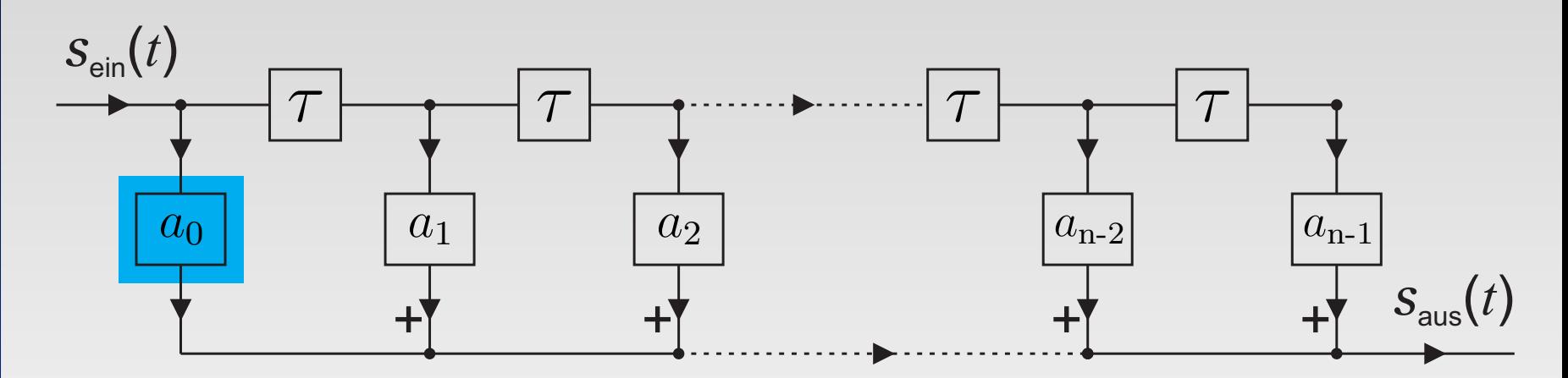

$$
s_{\text{aus}}(t)=a_0\!\cdot\! s_{\text{ein}}(t)\!+\!a_1\!\cdot\! s_{\text{ein}}(t\!-\!\tau)\!+\!a_2\!\cdot\! s_{\text{ein}}(t\!-\!2\!\cdot\! \tau)\!+\!\ldots
$$

$$
+a_{\mathrm{n-1}}\cdot s_{\mathrm{ein}}(t-(n-1)\cdot\tau)=\sum_{k=0}^{n-1}a_{\mathrm{k}}\cdot s_{\mathrm{ein}}(t-k\cdot\tau)
$$

G. Joormann FIR-Filter für Ultra Wide Bandwidth Beamformer, 08.09.2005 10

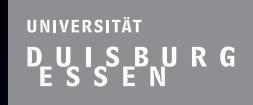

 $\Box$ 

 $\Box$ 

 $\Box$ 

 $\Box$ 

 $\Box$ 

◘

 $\Box$ 

 $\Box$ 

#### **Grundlagen zum FIR-Filter**

# **Das Finite Impulse Response Filter** (FIR-Filter)

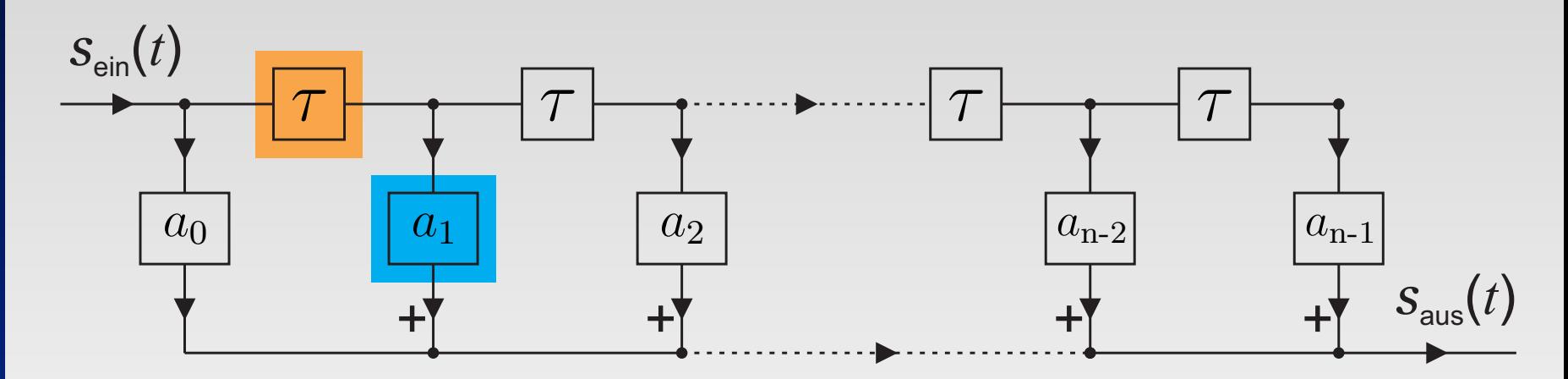

$$
s_{\rm aus}(t)=a_0\!\cdot\! s_{\rm ein}(t)\!+\!a_1\!\cdot\! s_{\rm ein}(t-\tau)\!+\!a_2\!\cdot\! s_{\rm ein}(t\!-\!2\!\cdot\! \tau)\!+\!\ldots
$$

$$
+a_{\mathrm{n-1}}\cdot s_{\mathrm{ein}}(t-(n-1)\cdot\tau)=\sum_{k=0}^{n-1}a_{\mathrm{k}}\cdot s_{\mathrm{ein}}(t-k\cdot\tau)
$$

G. Joormann FIR-Filter für Ultra Wide Bandwidth Beamformer, 08.09.2005 10

**H F T**

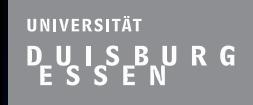

 $\Box$ 

 $\Box$ 

 $\Box$ 

 $\Box$ 

 $\Box$ 

◘

 $\Box$ 

 $\Box$ 

**H F T**

#### **Grundlagen zum FIR-Filter**

# **Das Finite Impulse Response Filter** (FIR-Filter)

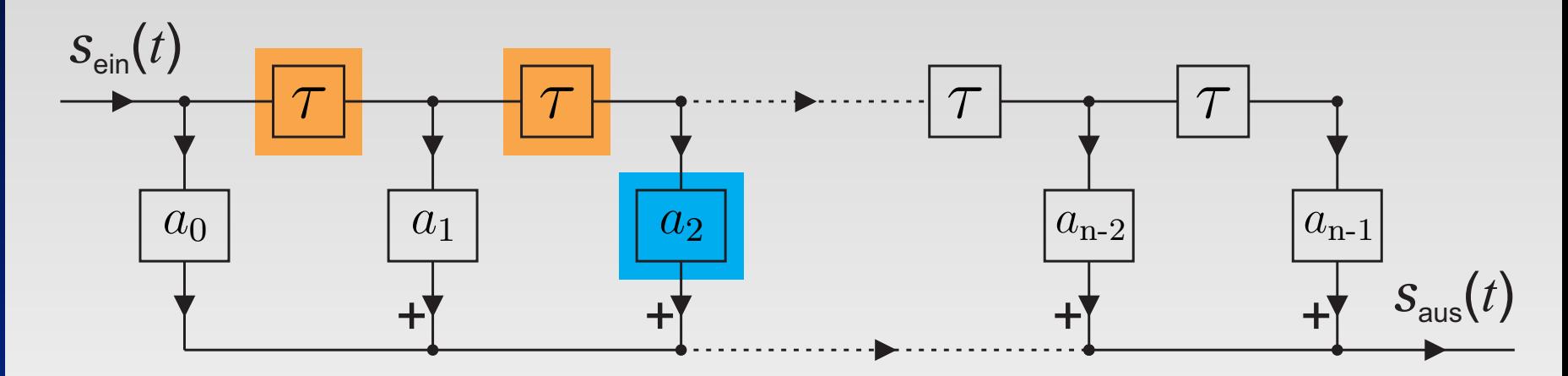

$$
s_{\rm aus}(t)=a_0\raisebox{0.1ex}{\textbf{.}} s_{\rm ein}(t)\raisebox{0.1ex}{\textbf{.}} + a_1\raisebox{0.1ex}{\textbf{.}} s_{\rm ein}(t\raisebox{0.1ex}{\textbf{.}}\tau)\raisebox{0.1ex}{\textbf{.}}+a_2\raisebox{0.1ex}{\textbf{.}} s_{\rm ein}(t-2\cdot\tau)\raisebox{0.1ex}{\textbf{.}}\cdots
$$

$$
+a_{\mathrm{n-1}}\cdot s_{\mathrm{ein}}(t-(n-1)\cdot\tau)=\sum_{k=0}^{n-1}a_{\mathrm{k}}\cdot s_{\mathrm{ein}}(t-k\cdot\tau)
$$

G. Joormann FIR-Filter für Ultra Wide Bandwidth Beamformer, 08.09.2005 10

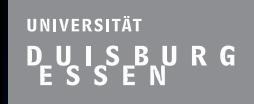

 $\Box$ 

 $\Box$ 

 $\Box$ 

 $\Box$ 

 $\Box$ 

◘

 $\Box$ 

 $\Box$ 

**H F T**

#### **Grundlagen zum FIR-Filter**

# **Das Finite Impulse Response Filter** (FIR-Filter)

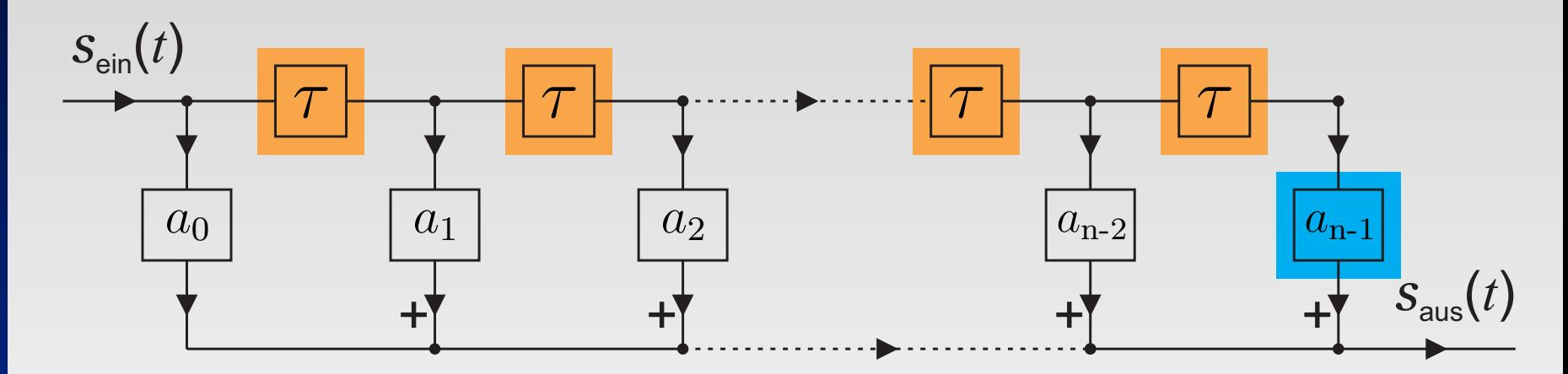

$$
s_{\rm aus}(t)=a_0\!\cdot\! s_{\rm ein}(t)\!+\!a_1\!\cdot\! s_{\rm ein}(t\!-\!\tau)\!+\!a_2\!\cdot\! s_{\rm ein}(t\!-\!2\!\cdot\! \tau)\!+\!\ldots
$$

$$
+a_{\mathrm{n-1}}\cdot s_{\mathrm{ein}}(t-(n-1)\cdot\tau)=\sum_{k=0}^{n-1}a_{\mathrm{k}}\cdot s_{\mathrm{ein}}(t-k\cdot\tau)
$$

G. Joormann FIR-Filter für Ultra Wide Bandwidth Beamformer, 08.09.2005 10

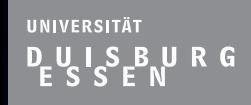

 $\Box$ 

 $\Box$ 

 $\Box$ 

 $\Box$ 

 $\Box$ 

 $\Box$ 

Ξ

 $\Box$ 

#### **Grundlagen zum FIR-Filter**

# **Das Finite Impulse Response Filter** (FIR-Filter)

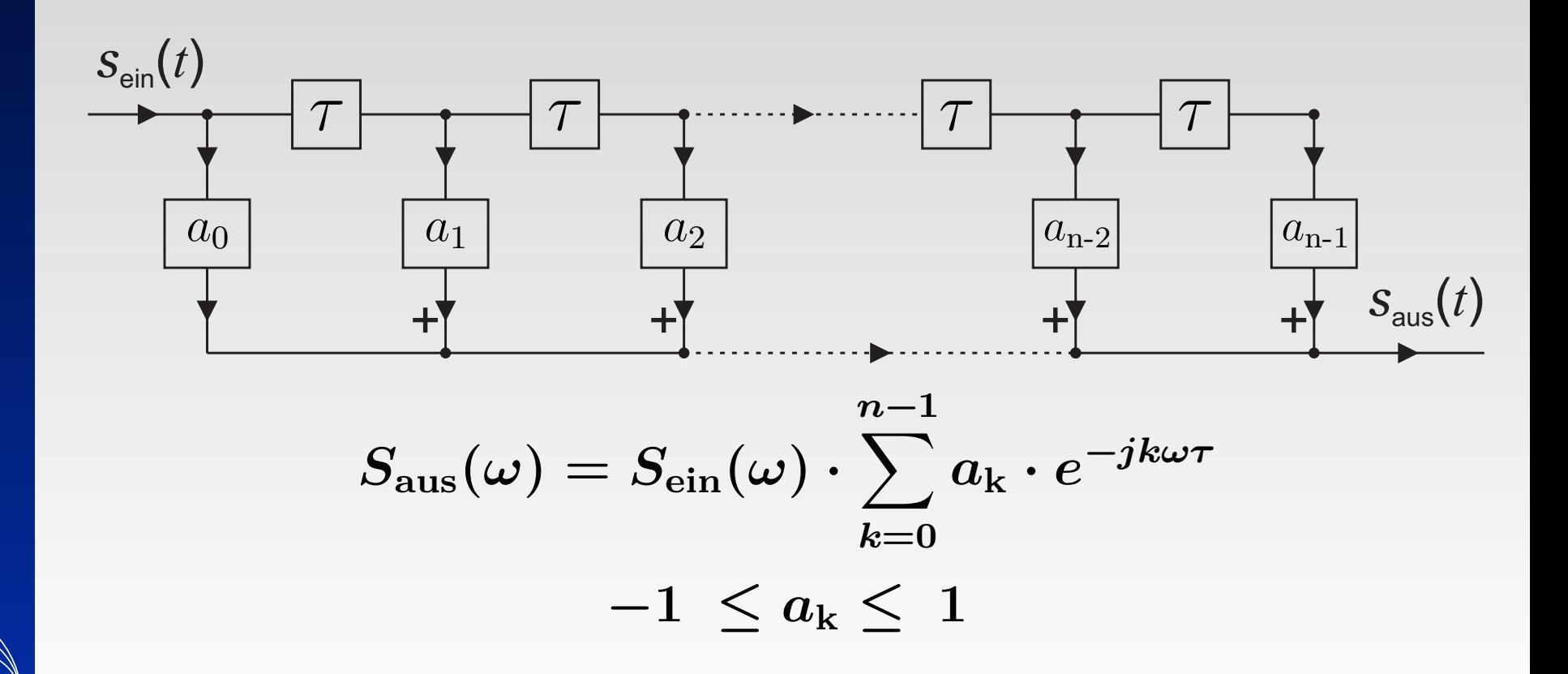

**H F T**

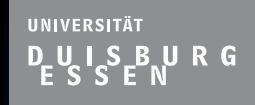

 $\blacksquare$ 

 $\Box$ 

 $\Box$ 

 $\Box$ 

 $\Box$ 

 $\Box$ 

#### **Grundlagen zum FIR-Filter**

■ Schaltungskonzept des vierstufigen analogen FIR-Filters im Mikrowellenbereich

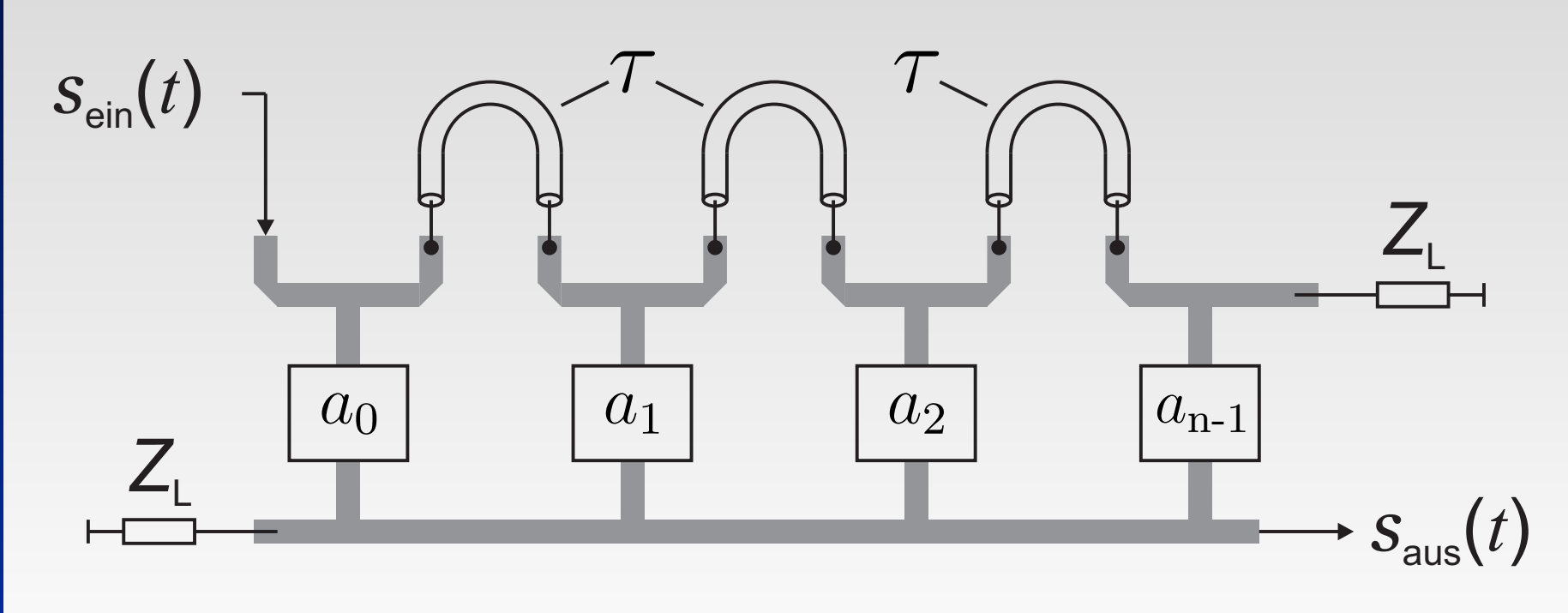

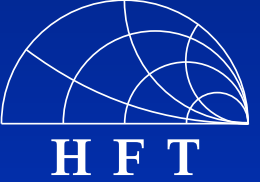

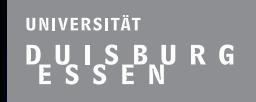

#### **Grundlagen zum FIR-Filter**

■ Anforderung an Amplitudensteller: Breitbandige variable Gewichtung

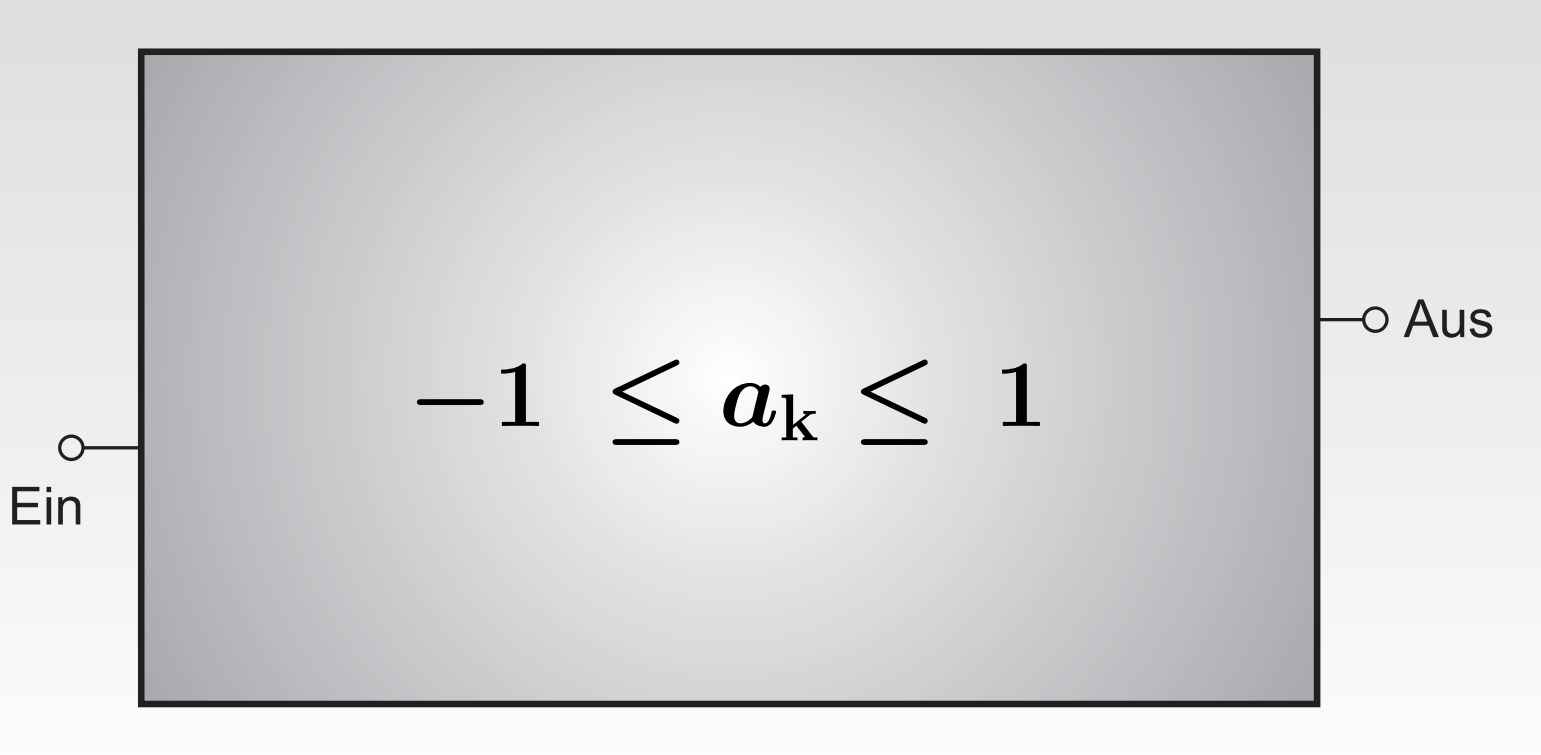

 $\Box$  $\Box$  $\Box$  $\Box$  $\Box$  $\Box$  $\Box$  $\Box$ П

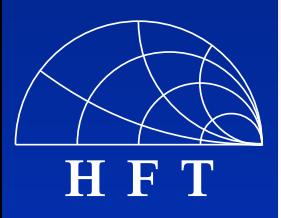

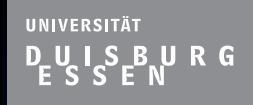

 $\Box$ 

 $\Box$ 

П

 $\Box$ 

 $\Box$ 

 $\Box$ 

П

**H F T**

#### **Grundlagen zum FIR-Filter**

- Anforderung an Amplitudensteller: Breitbandige variable Gewichtung
- Aufbau eines Amplitudenstellers des FIR-Filters im Mikrowellenbereich

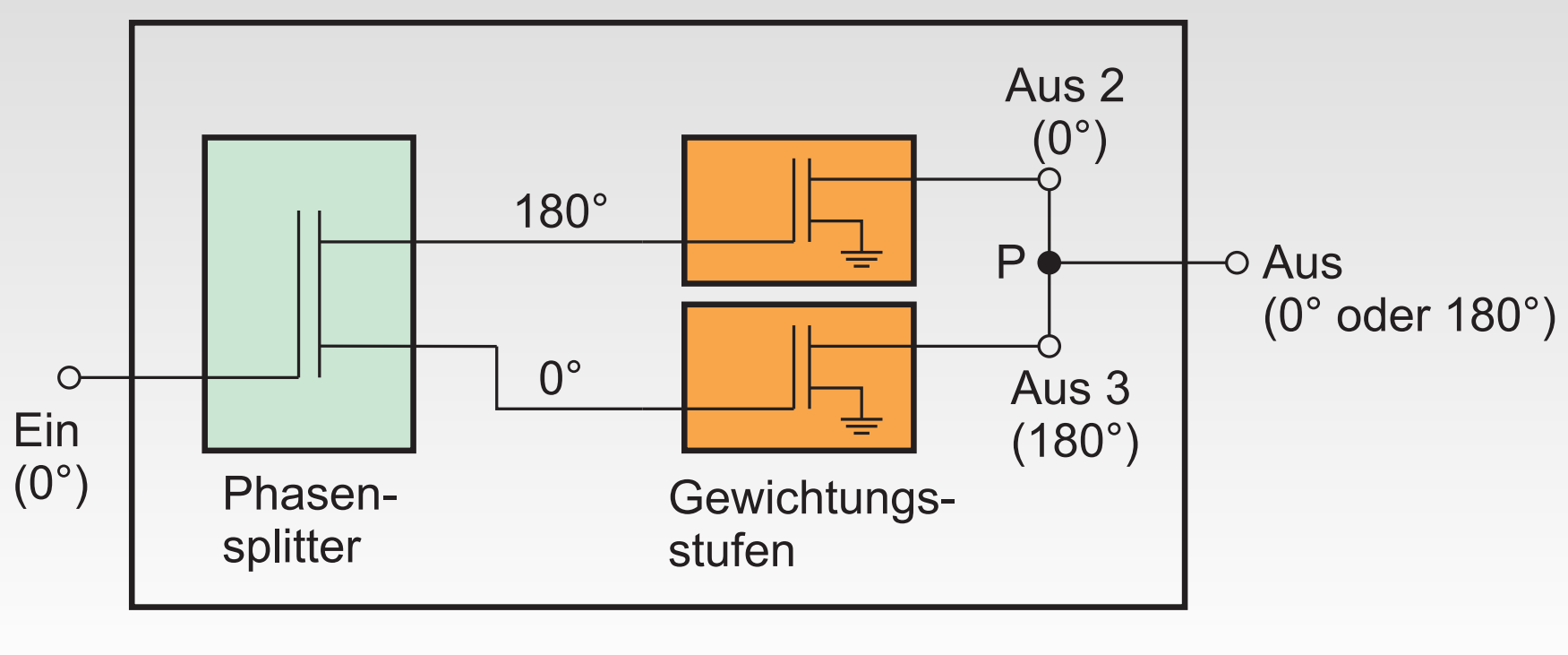

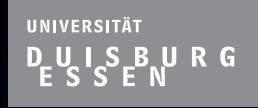

 $\Box$ 

 $\Box$ 

 $\Box$ 

 $\Box$ 

 $\Box$ 

 $\Box$ 

 $\Box$ 

 $\Box$ 

 $\Box$ 

#### **Gliederung**

- **Notivation & Einleitung**
- Grundlagen zum FIR-Filter
- Die Ansteuerschaltung
- Simulation & Aufbau des FIR-Filters
- **Ergebnisse**
- **Exammenfassung und Ausblick**

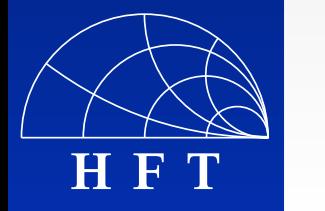

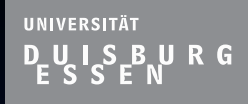

 $\Box$ 

 $\Box$ 

 $\Box$ 

 $\Box$ 

 $\Box$ 

 $\Box$ 

α

 $\Box$ 

 $\blacksquare$ 

 $\Box$ 

#### **Die Ansteuerschaltung**

#### **Steuerung der Amplitudensteller via PC**

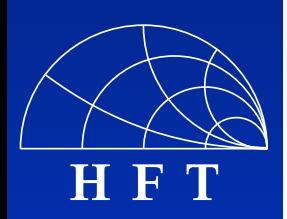

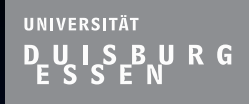

 $\Box$ 

 $\Box$ 

 $\Box$ 

 $\Box$ 

 $\Box$ 

 $\Box$ 

 $\Box$ 

 $\Box$ 

#### **Die Ansteuerschaltung**

- Steuerung der Amplitudensteller via PC
- **Eingabe der gewünschten Gewichtungen**  $-1 < a_k < 1$  in MATLAB

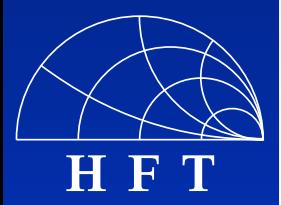

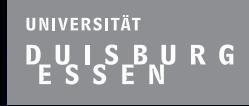

П

 $\Box$ 

 $\Box$ 

 $\Box$ 

 $\Box$ 

 $\Box$ 

 $\blacksquare$ 

 $\Box$ 

П

#### **Die Ansteuerschaltung**

- Steuerung der Amplitudensteller via PC
- **Eingabe der gewünschten Gewichtungen**  $-1 < a_k < 1$  in MATLAB
- Variable Spannungen für die Gate-Anschlüsse der FETs in den Gewichtungsstufen

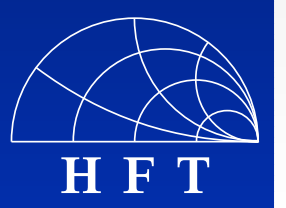
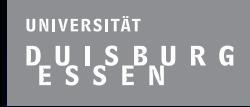

 $\Box$ 

 $\Box$ 

 $\Box$ 

 $\Box$ 

 $\Box$ 

 $\Box$ 

 $\Box$ 

 $\Box$ 

### **Die Ansteuerschaltung**

- Steuerung der Amplitudensteller via PC
- **Eingabe der gewünschten Gewichtungen**  $-1 < a_k < 1$  in MATLAB
- Variable Spannungen für die Gate-Anschlüsse der FETs in den Gewichtungsstufen
- **hier: Vier Amplitudensteller mit jeweils zwei** FETs in den Gewichtungsstufen ⇒ Acht variable Gate-Spannungen

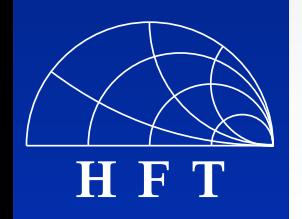

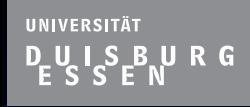

 $\Box$ 

 $\Box$ 

 $\Box$ 

 $\Box$ 

 $\Box$ 

 $\Box$ 

 $\Box$ 

 $\Box$ 

- Steuerung der Amplitudensteller via PC
- **Eingabe der gewünschten Gewichtungen**  $-1 < a_k < 1$  in MATLAB
- Variable Spannungen für die Gate-Anschlüsse der FETs in den Gewichtungsstufen
- **hier: Vier Amplitudensteller mit jeweils zwei** FETs in den Gewichtungsstufen ⇒ Acht variable Gate-Spannungen
- **Erweiterbarkeit**

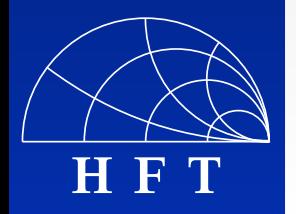

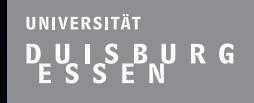

 $\Box$ 

 $\Box$ 

 $\Box$ 

 $\Box$ 

 $\Box$ 

◘

 $\Box$ 

П

**H F T**

#### **Die Ansteuerschaltung**

■ Anschlüsse des digitalen Vierfachpotentiometers

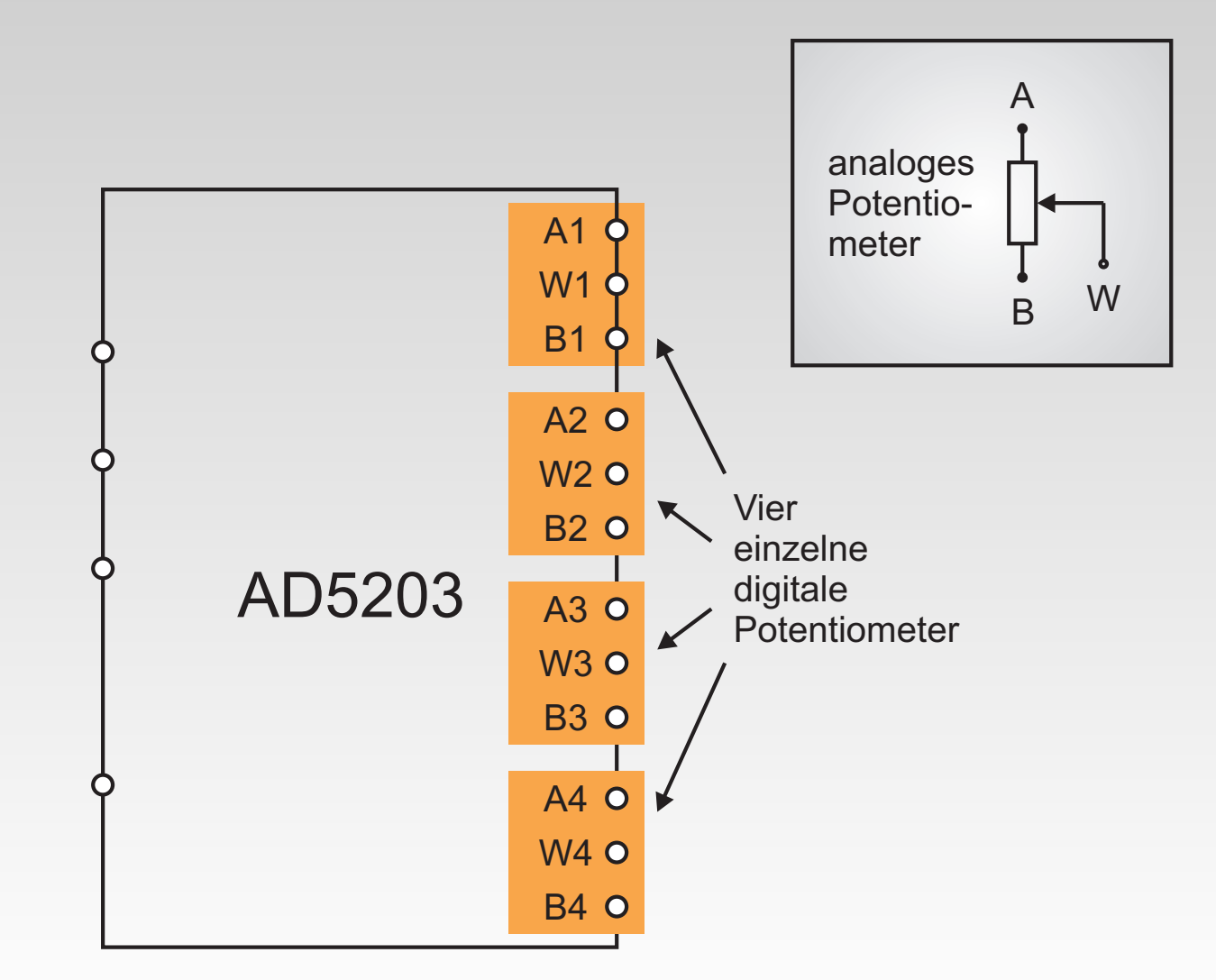

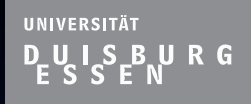

 $\Box$ 

 $\Box$ 

 $\Box$ 

 $\Box$ 

 $\Box$ 

 $\Box$ 

 $\Box$ 

 $\Box$ 

**H F T**

#### **Die Ansteuerschaltung**

Anschlüsse des digitalen Vierfachpotentiometers

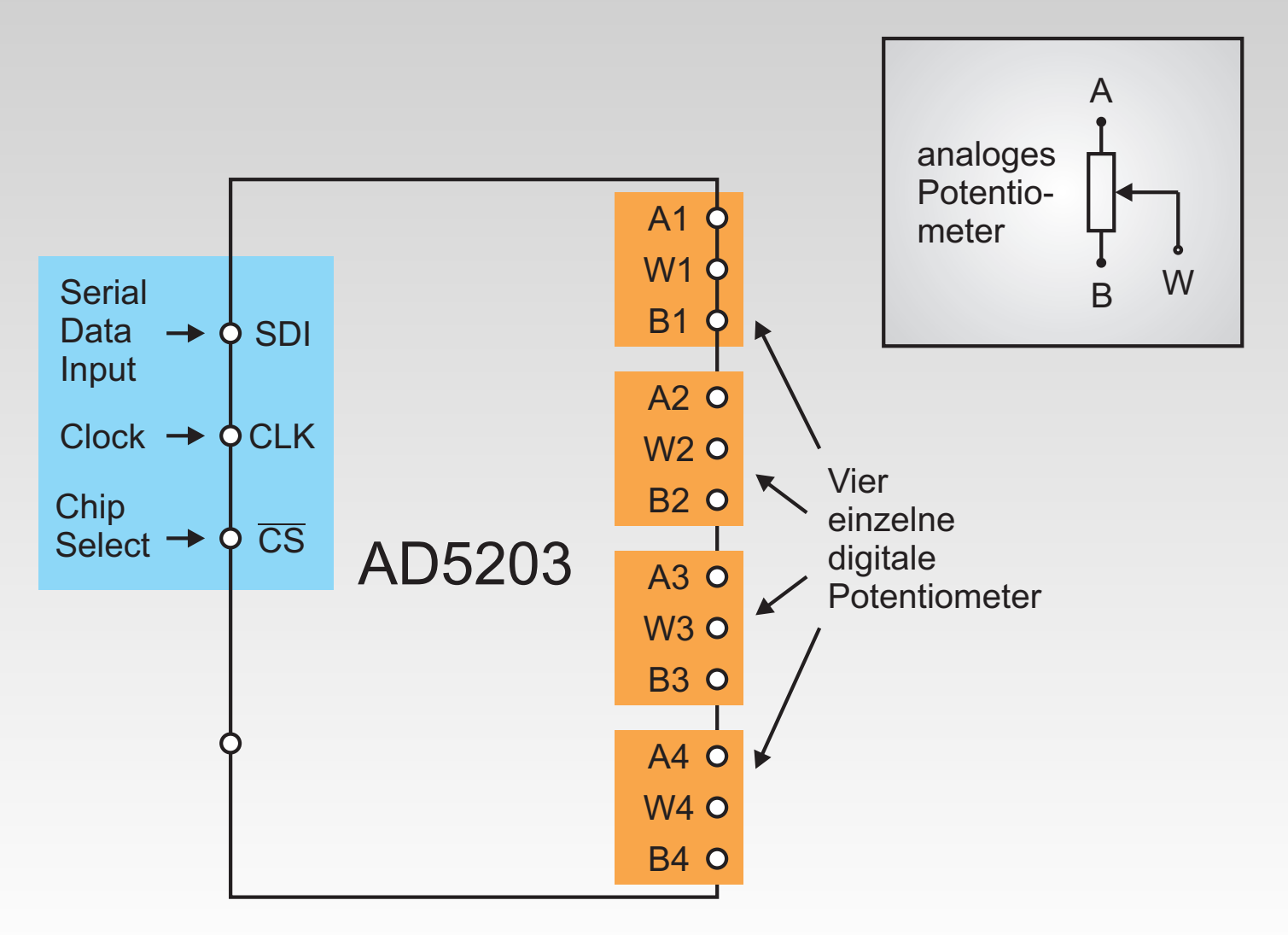

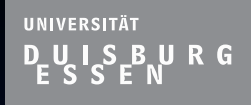

 $\Box$ 

 $\Box$ 

 $\Box$ 

 $\Box$ 

 $\Box$ 

 $\Box$ 

 $\Box$ 

 $\Box$ 

 $\Box$ 

**H F T**

#### **Die Ansteuerschaltung**

Anschlüsse des digitalen Vierfachpotentiometers

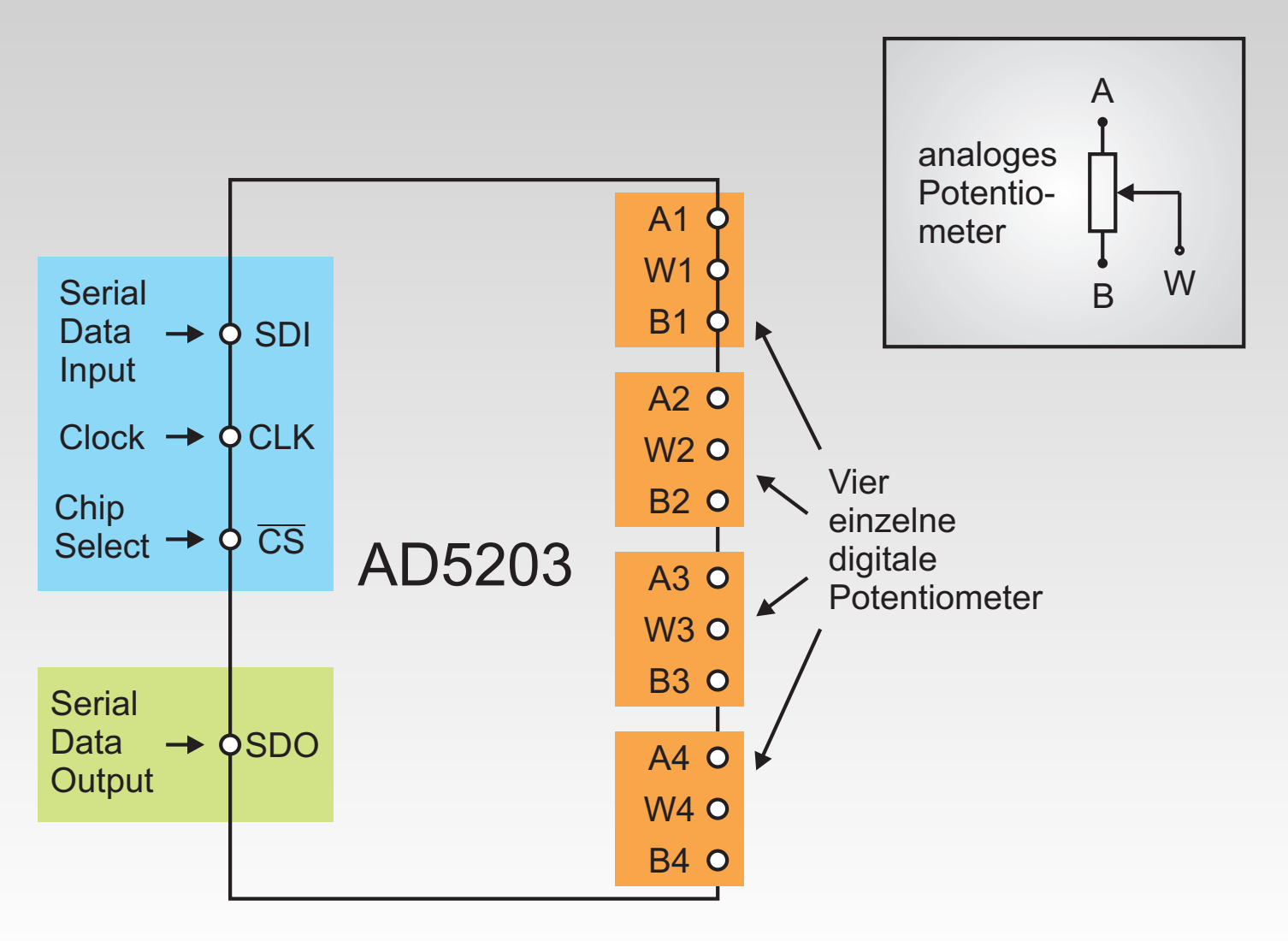

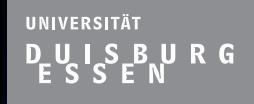

 $\Box$ 

 $\Box$ 

 $\Box$ 

 $\Box$ 

 $\Box$ 

 $\Box$ 

α

Ò

 $\Box$ 

Г

#### **Die Ansteuerschaltung**

#### ■ Format des digitalen SDI-Wortes

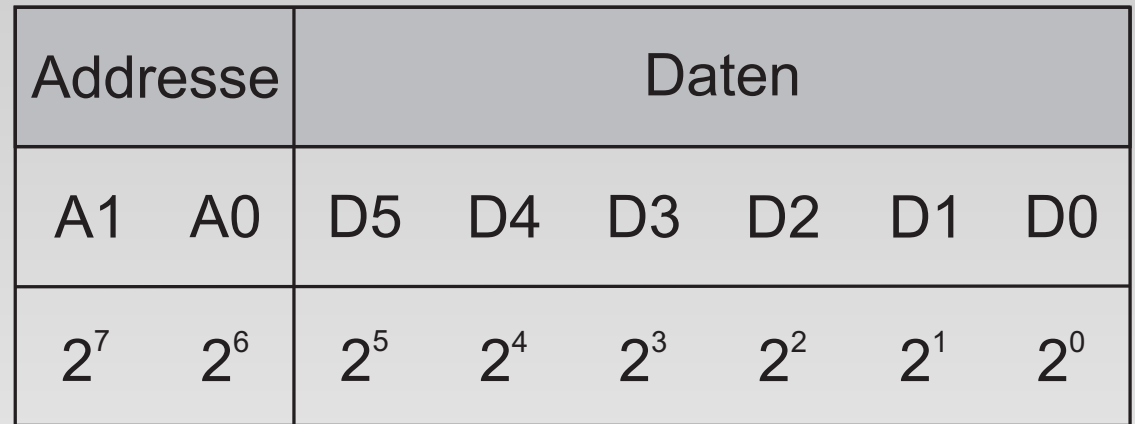

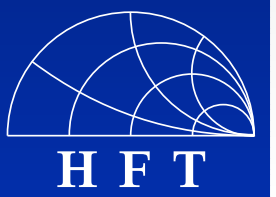

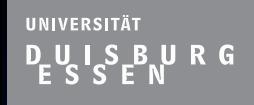

 $\Box$ 

 $\blacksquare$ 

 $\Box$ 

◘

 $\Box$ 

П

#### **Die Ansteuerschaltung**

#### ■ Format des digitalen SDI-Wortes

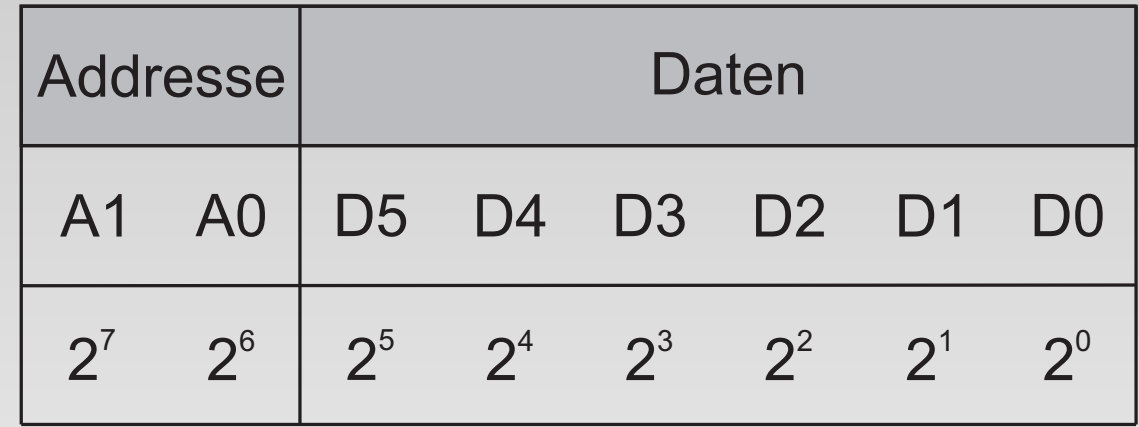

■ Zeitlicher Verlauf der Eingangssignale

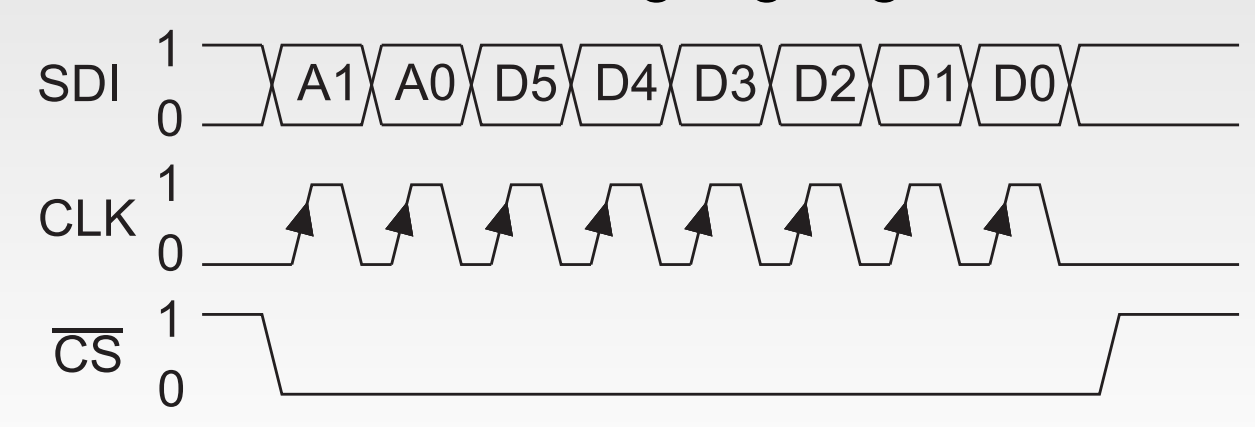

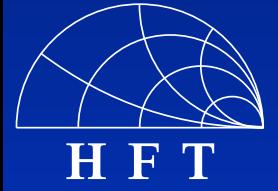

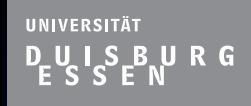

 $\Box$ 

 $\Box$ 

 $\Box$ 

 $\Box$ 

 $\Box$ 

◘

 $\Box$ 

П

### **Die Ansteuerschaltung**

SDI-Datenwort zur Daisy Chained Verkettung von ш zwei digitalen Vierfachpotentiometern AD5203

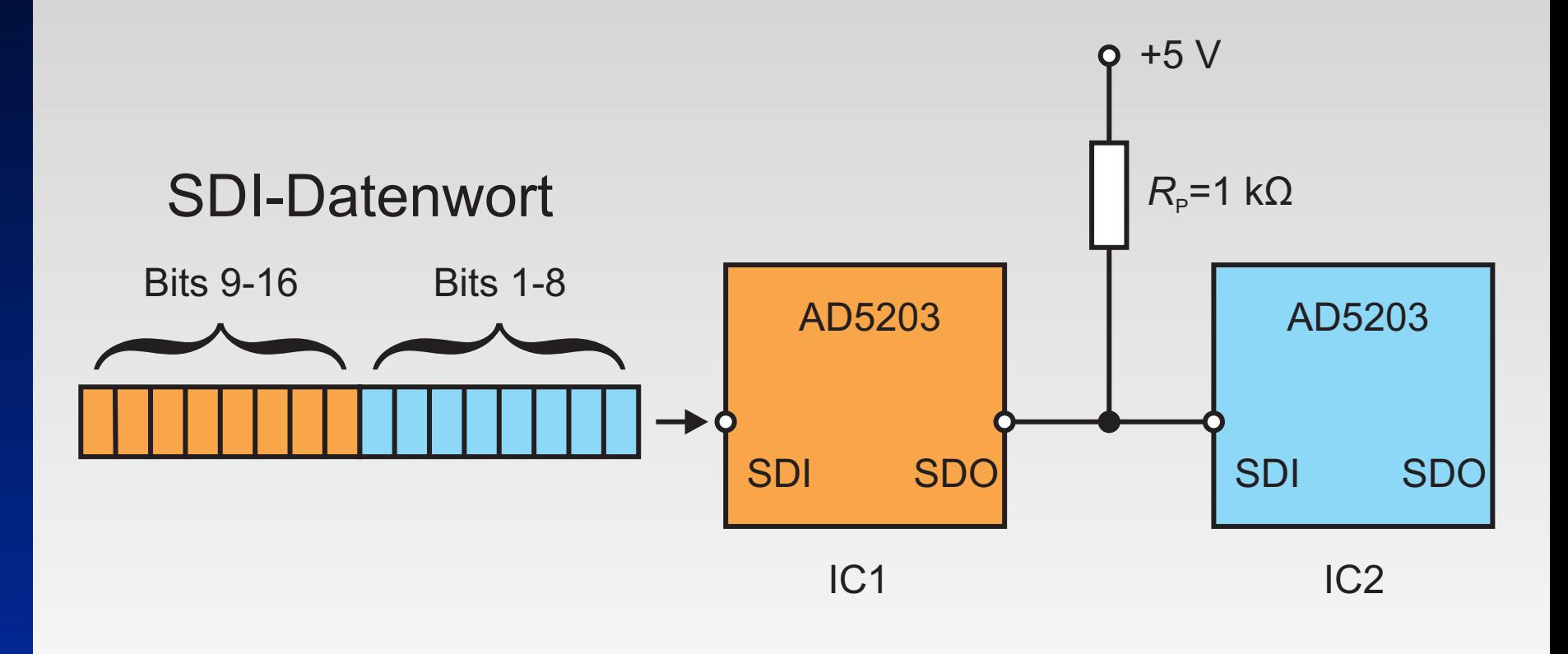

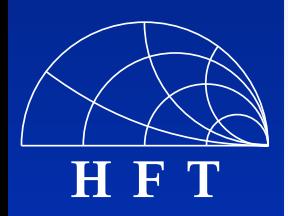

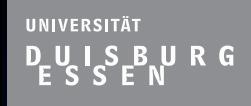

 $\Box$ 

 $\Box$ 

 $\Box$ 

 $\Box$ 

◘

 $\Box$ 

 $\Box$ 

 $\Box$ 

 $\Box$ 

### **Die Ansteuerschaltung**

Die Ansteuerschaltung mit Optokoppler-Schaltung п.

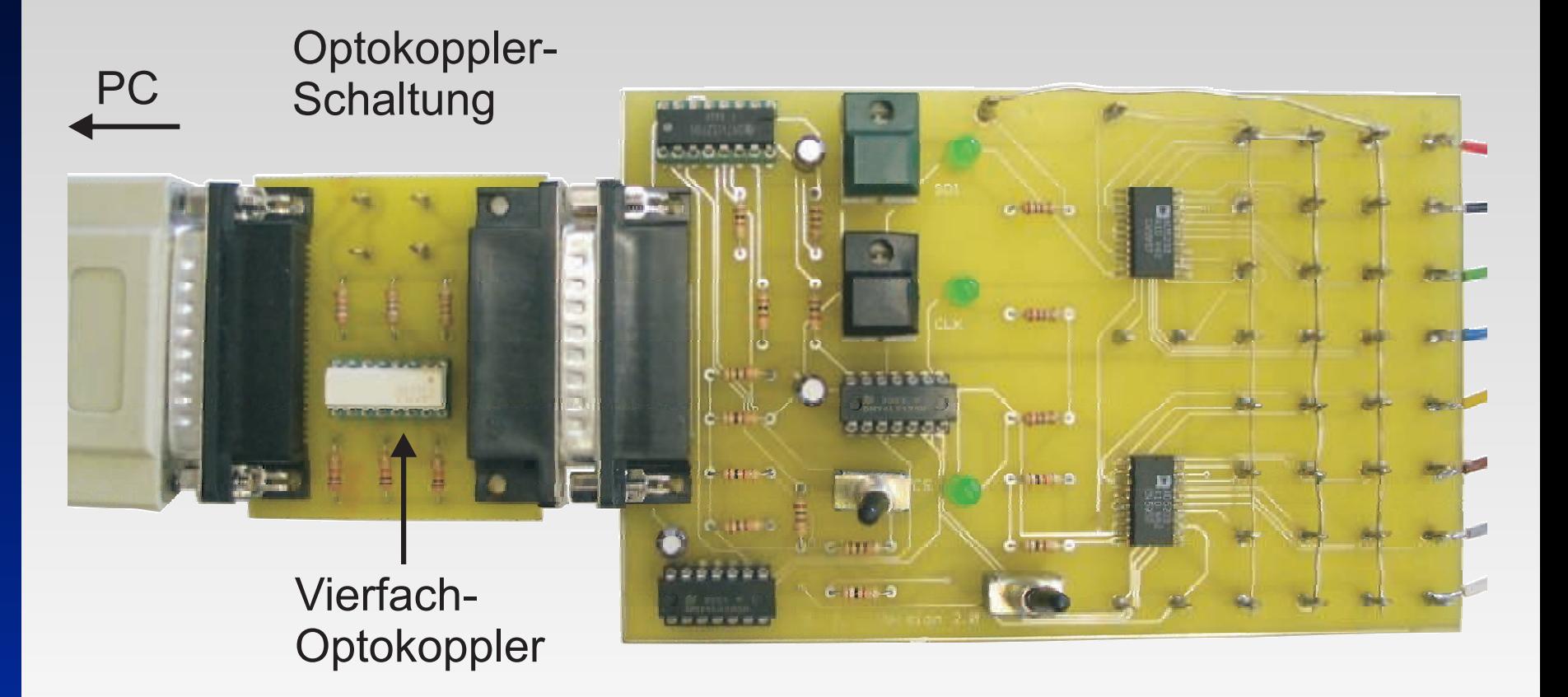

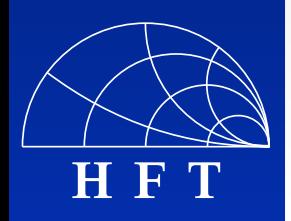

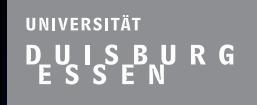

 $\Box$ 

 $\Box$ 

 $\Box$ 

 $\Box$ 

 $\Box$ 

 $\Box$ 

 $\Box$ 

 $\Box$ 

 $\Box$ 

**H F T**

#### **Die Ansteuerschaltung**

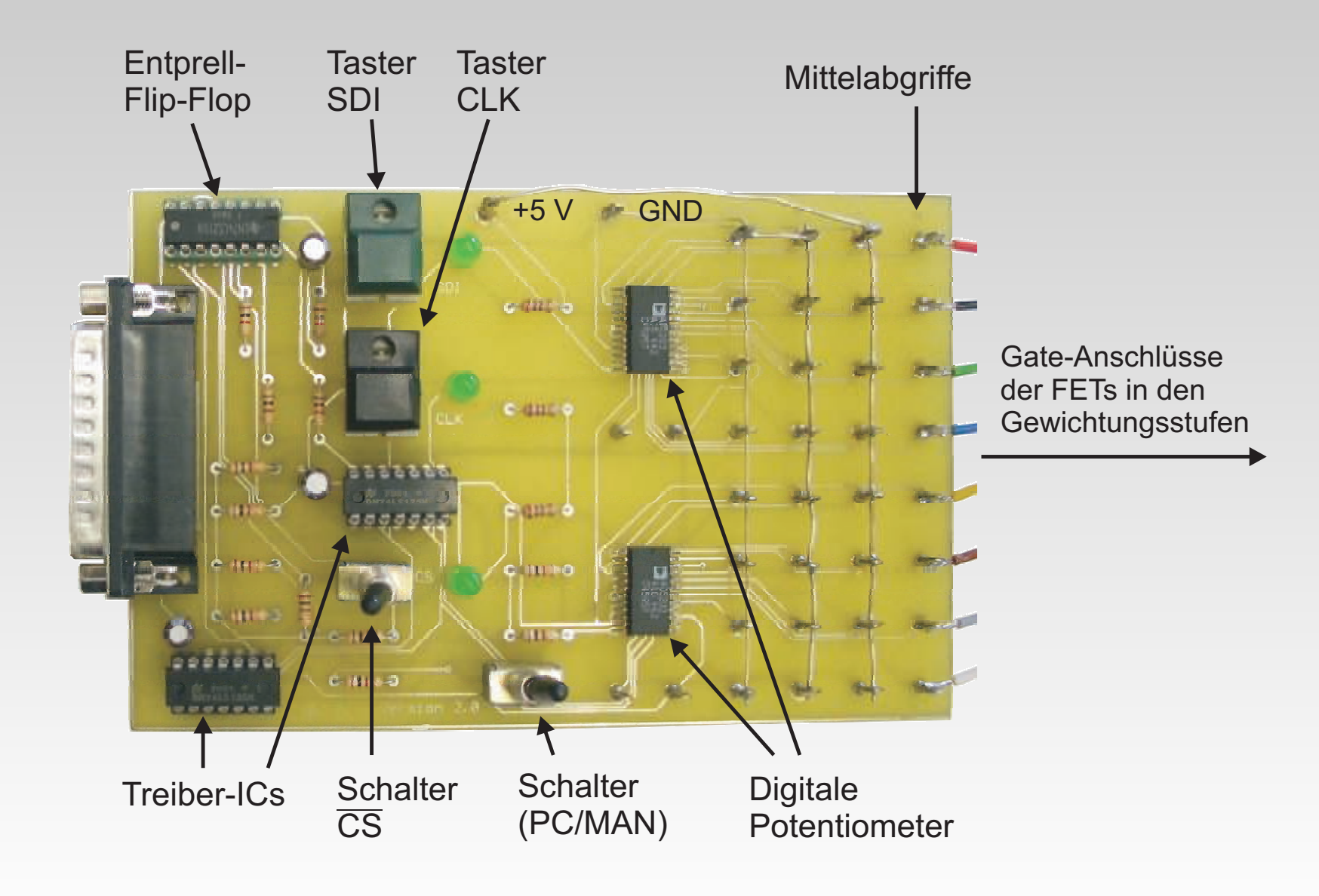

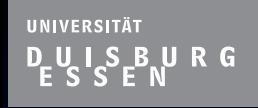

 $\Box$ 

 $\Box$ 

 $\Box$ 

 $\Box$ 

 $\Box$ 

 $\Box$ 

 $\Box$ 

 $\Box$ 

 $\Box$ 

### **Gliederung**

- **Notivation & Einleitung**
- Grundlagen zum FIR-Filter
- Die Ansteuerschaltung
- Simulation & Aufbau des FIR-Filters

**Ergebnisse** 

**Exammenfassung und Ausblick** 

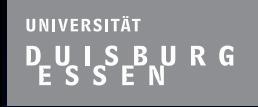

 $\Box$ 

 $\Box$ 

 $\Box$ 

 $\Box$ 

 $\Box$ 

 $\Box$ 

 $\Box$ 

 $\Box$ 

**H F T**

### **Simulation & Aufbau des FIR-Filters**

#### ■ Schaltplan zum Amplitudensteller

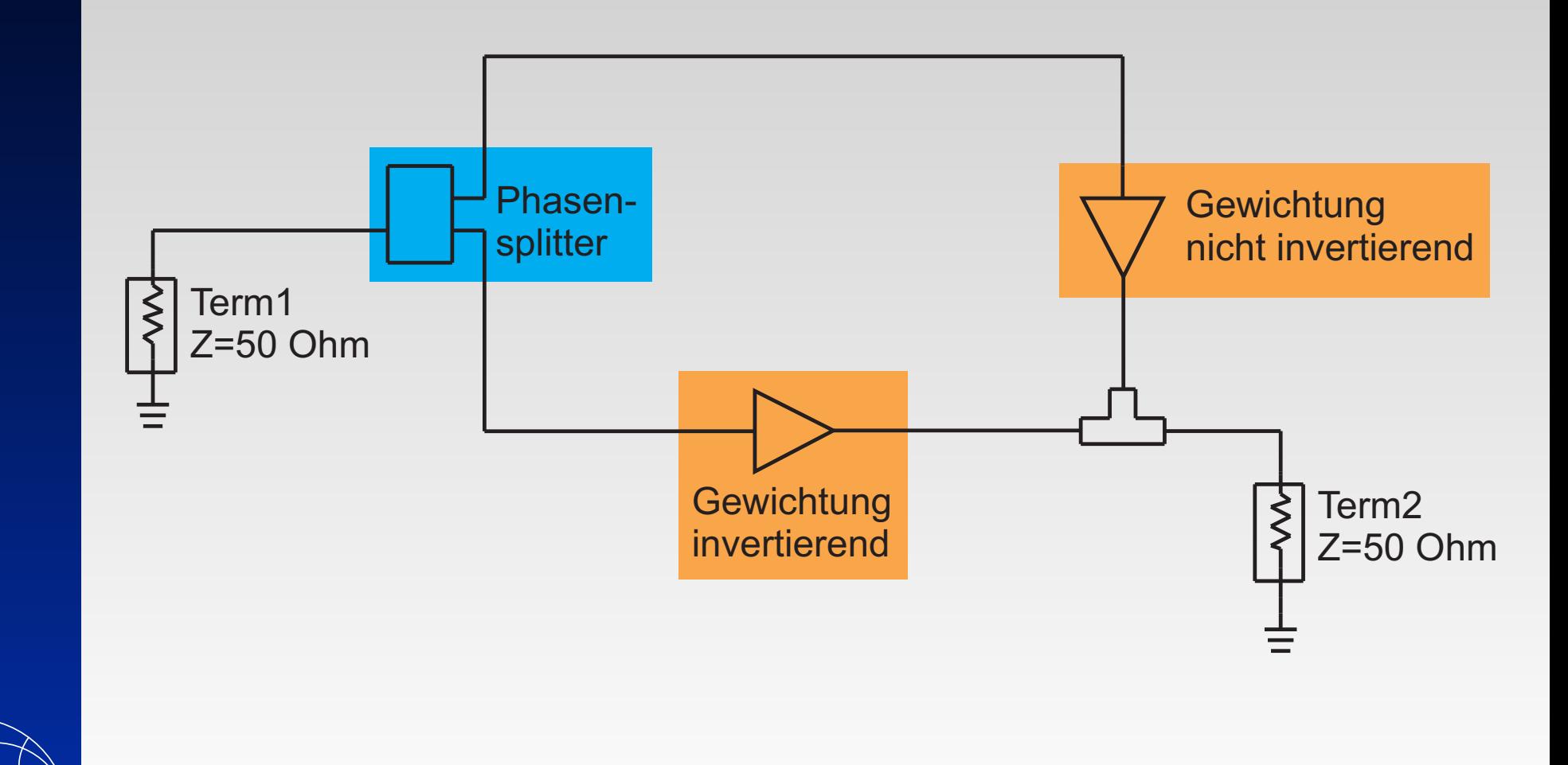

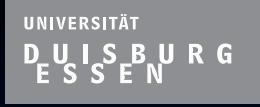

 $\mathcal{L}_{\mathcal{A}}$ 

 $\Box$ 

 $\Box$ 

ο

 $\Box$ 

 $\Box$ 

 $\Box$ 

 $\Box$ 

Ò

 $\blacksquare$ 

П

#### **Simulation & Aufbau des FIR-Filters**

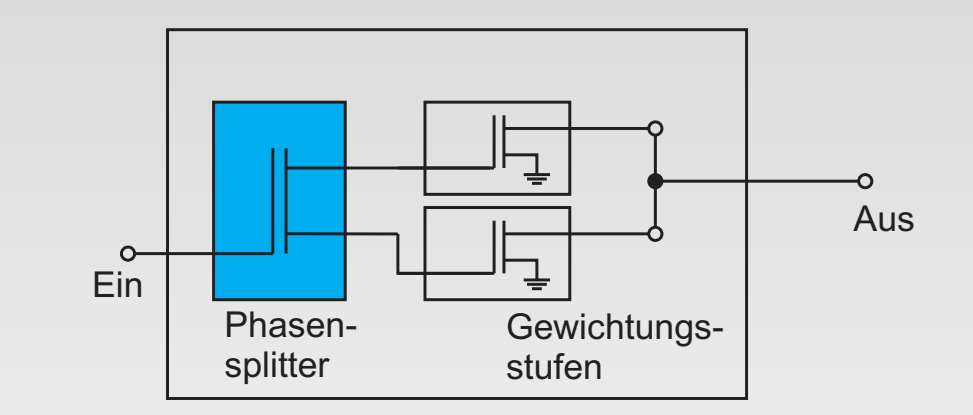

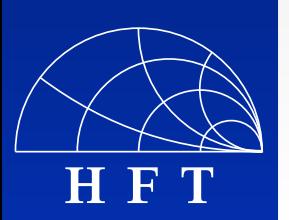

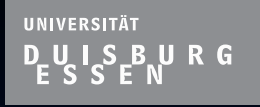

 $\mathbb{R}^n$ 

 $\Box$ 

 $\Box$ 

 $\Box$ 

 $\Box$ 

 $\Box$ 

 $\Box$ 

α

Ò

 $\blacksquare$ 

 $\Box$ 

#### **Simulation & Aufbau des FIR-Filters**

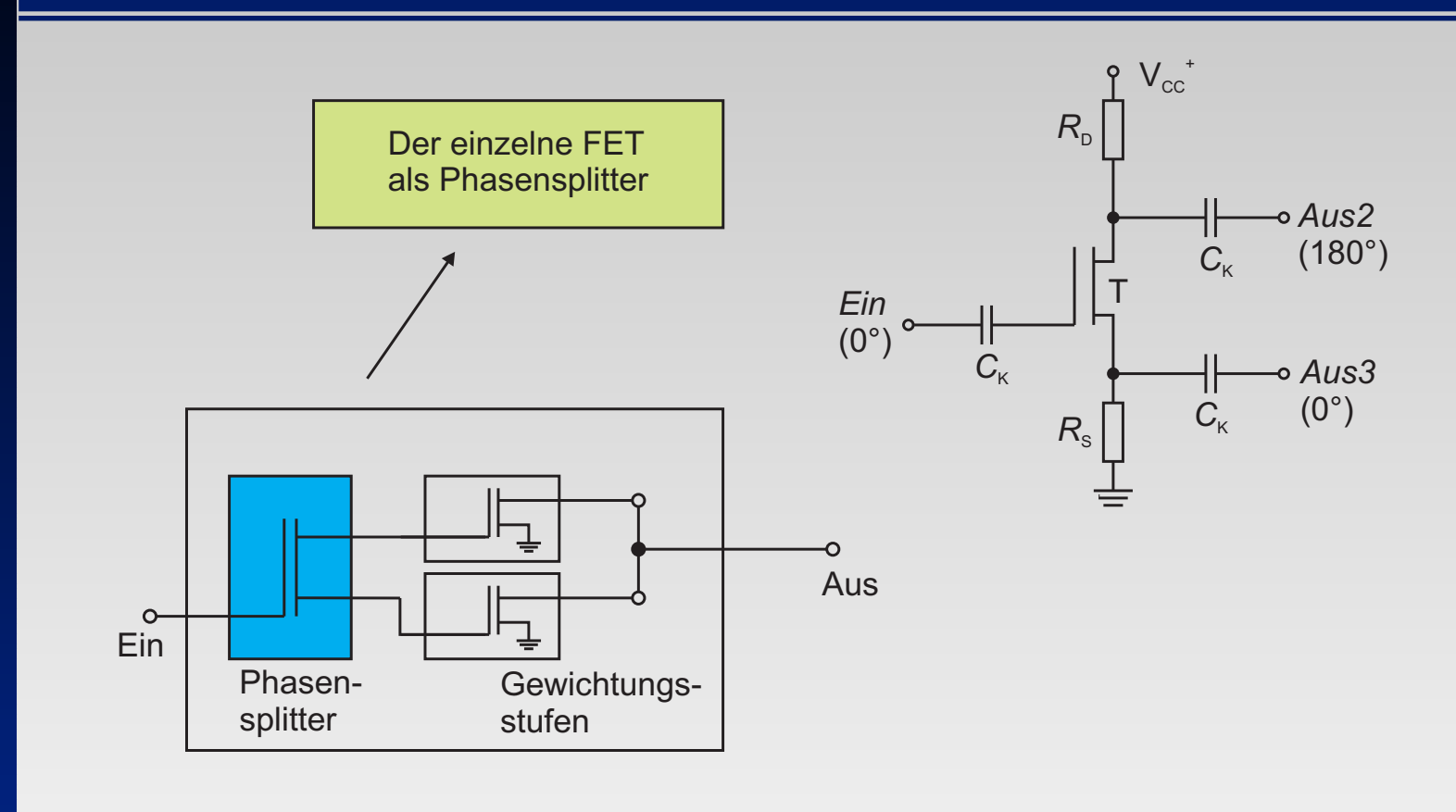

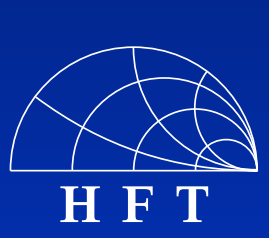

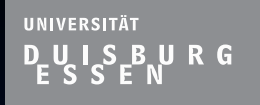

#### **Simulation & Aufbau des FIR-Filters**

■ Schaltplan zum Phasensplitter (einzelner FET)

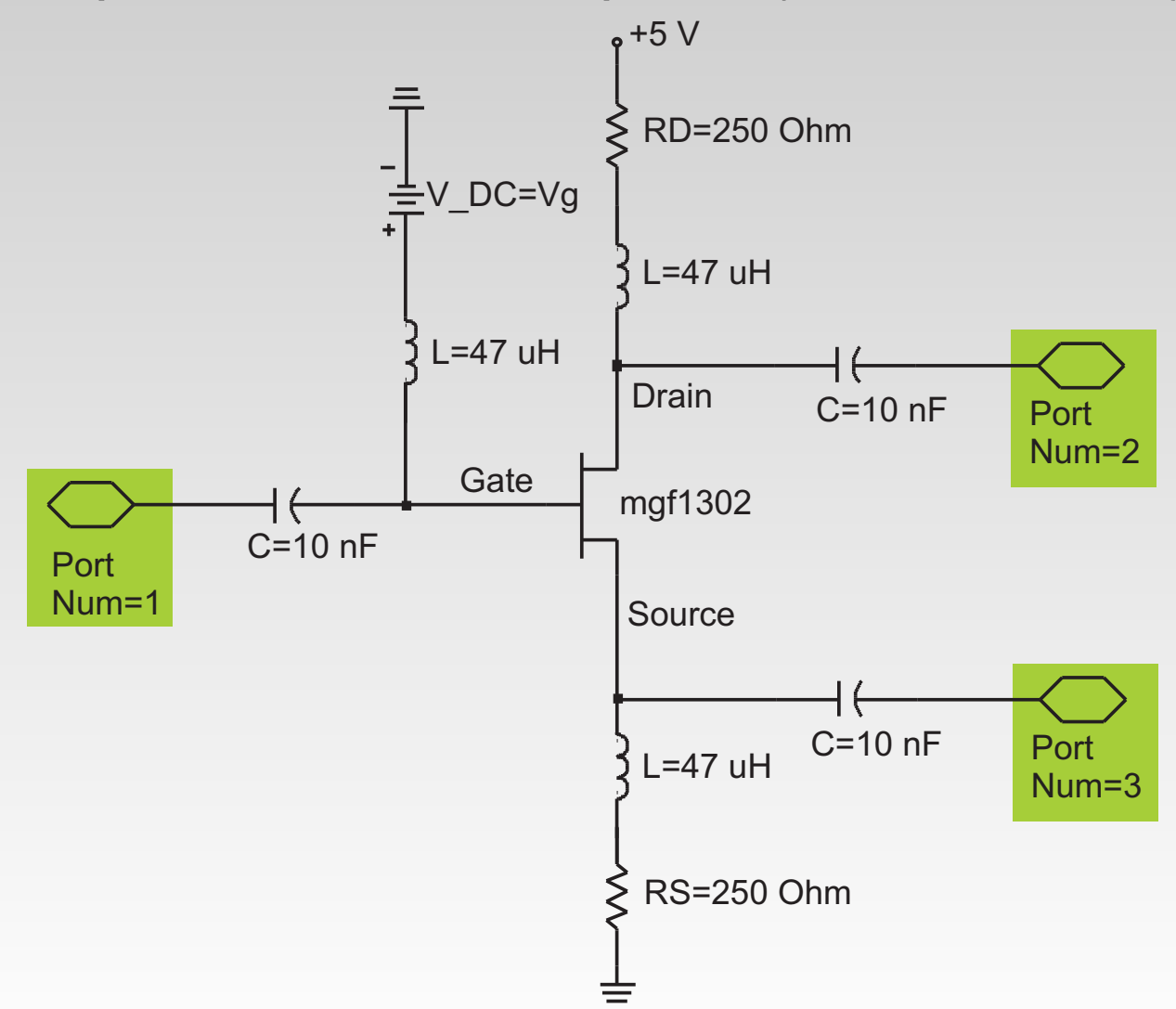

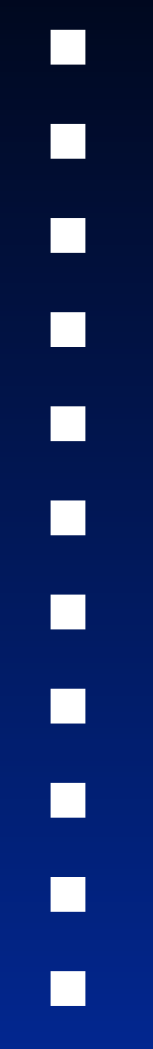

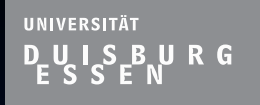

 $\Box$ 

 $\Box$ 

 $\Box$ 

 $\Box$ 

 $\Box$ 

 $\Box$ 

 $\Box$ 

 $\Box$ 

 $\Box$ 

### **Simulation & Aufbau des FIR-Filters**

■ Schaltplan zum Phasensplitter (einzelner FET)

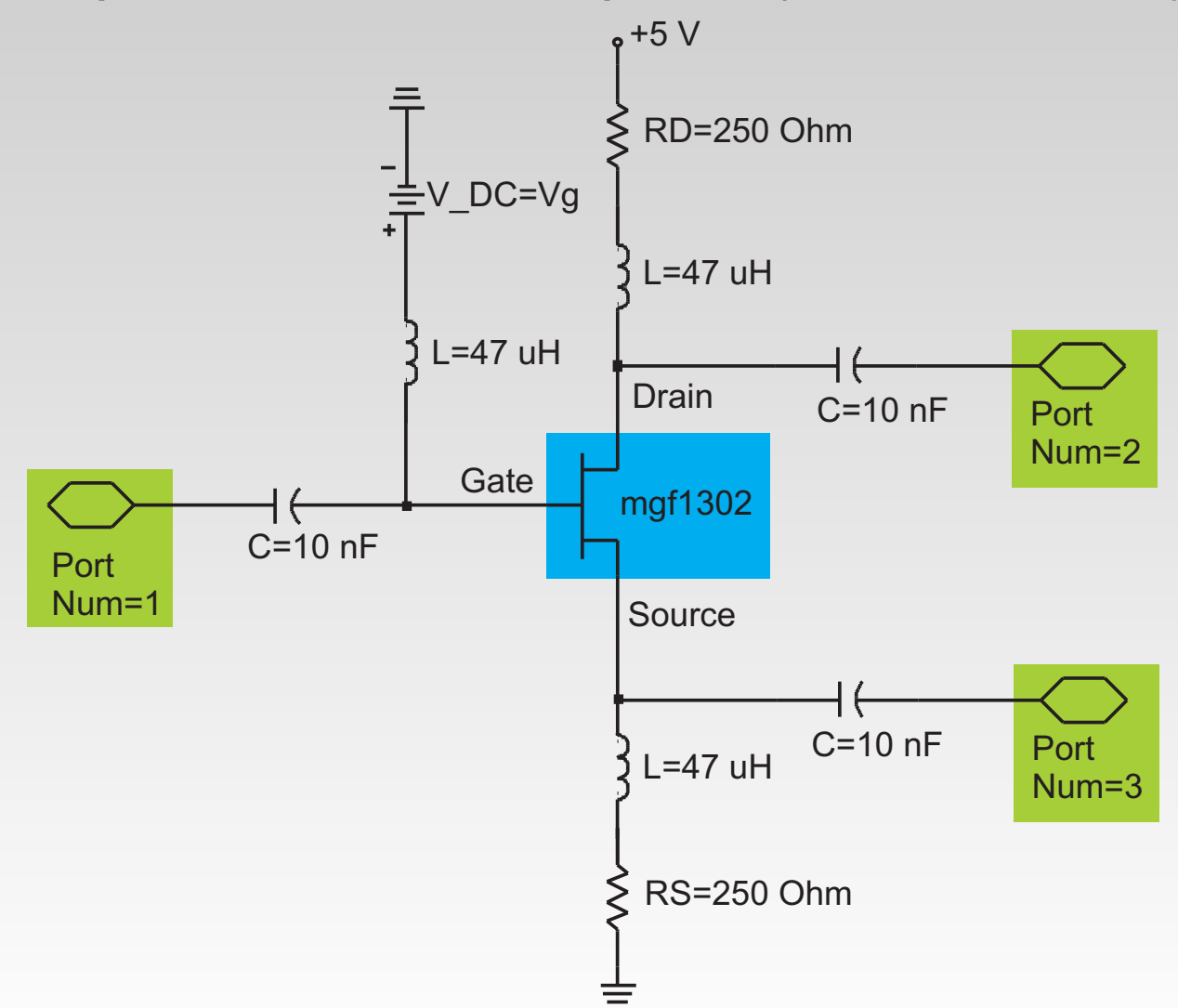

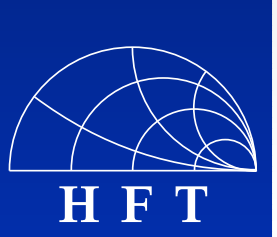

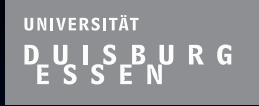

 $\Box$ 

 $\Box$ 

 $\Box$ 

 $\Box$ 

 $\Box$ 

α

 $\Box$ 

 $\Box$ 

#### **Simulation & Aufbau des FIR-Filters**

#### Die RF-Coke ADCH-80 von MINI-CIRCUITS .

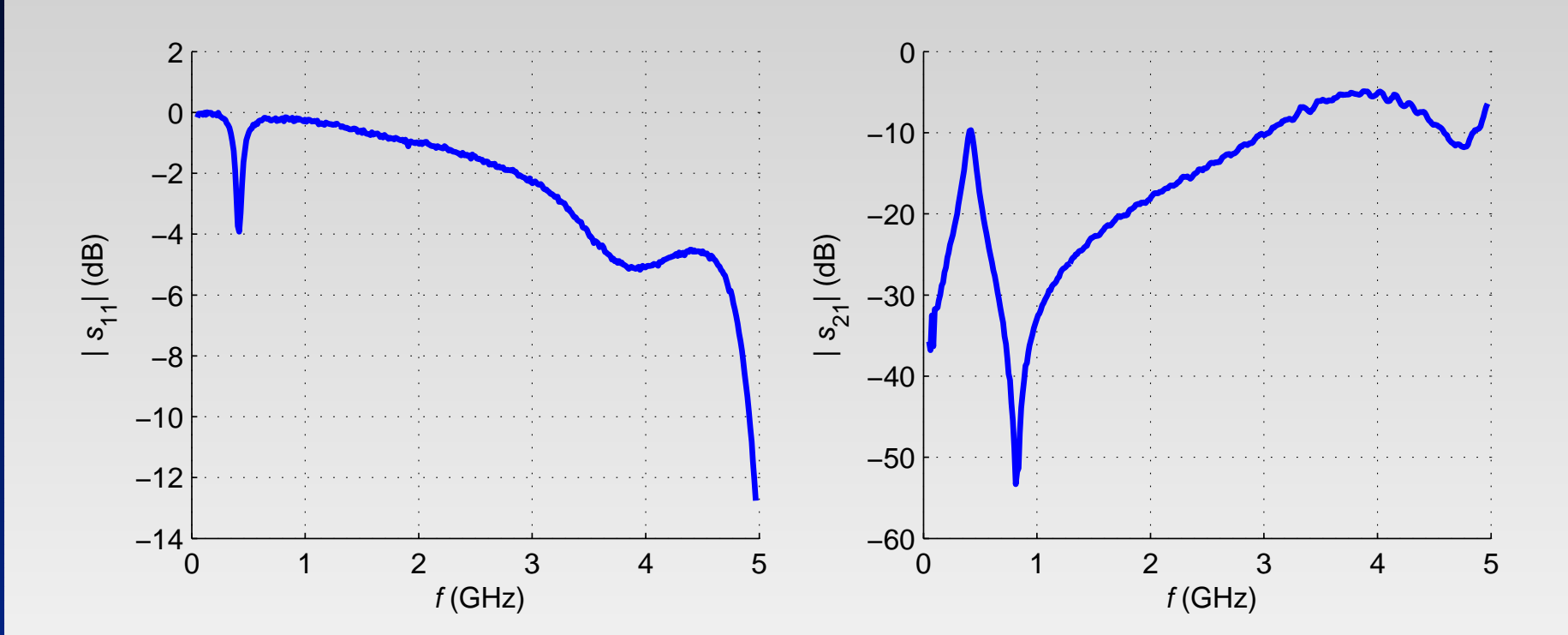

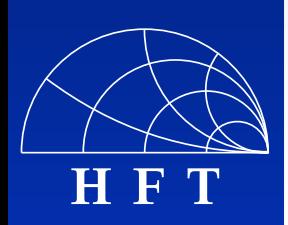

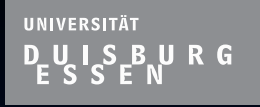

 $\mathbb{R}^n$ 

 $\Box$ 

 $\Box$ 

 $\Box$ 

 $\Box$ 

 $\Box$ 

 $\Box$ 

α

Ò

 $\blacksquare$ 

 $\Box$ 

#### **Simulation & Aufbau des FIR-Filters**

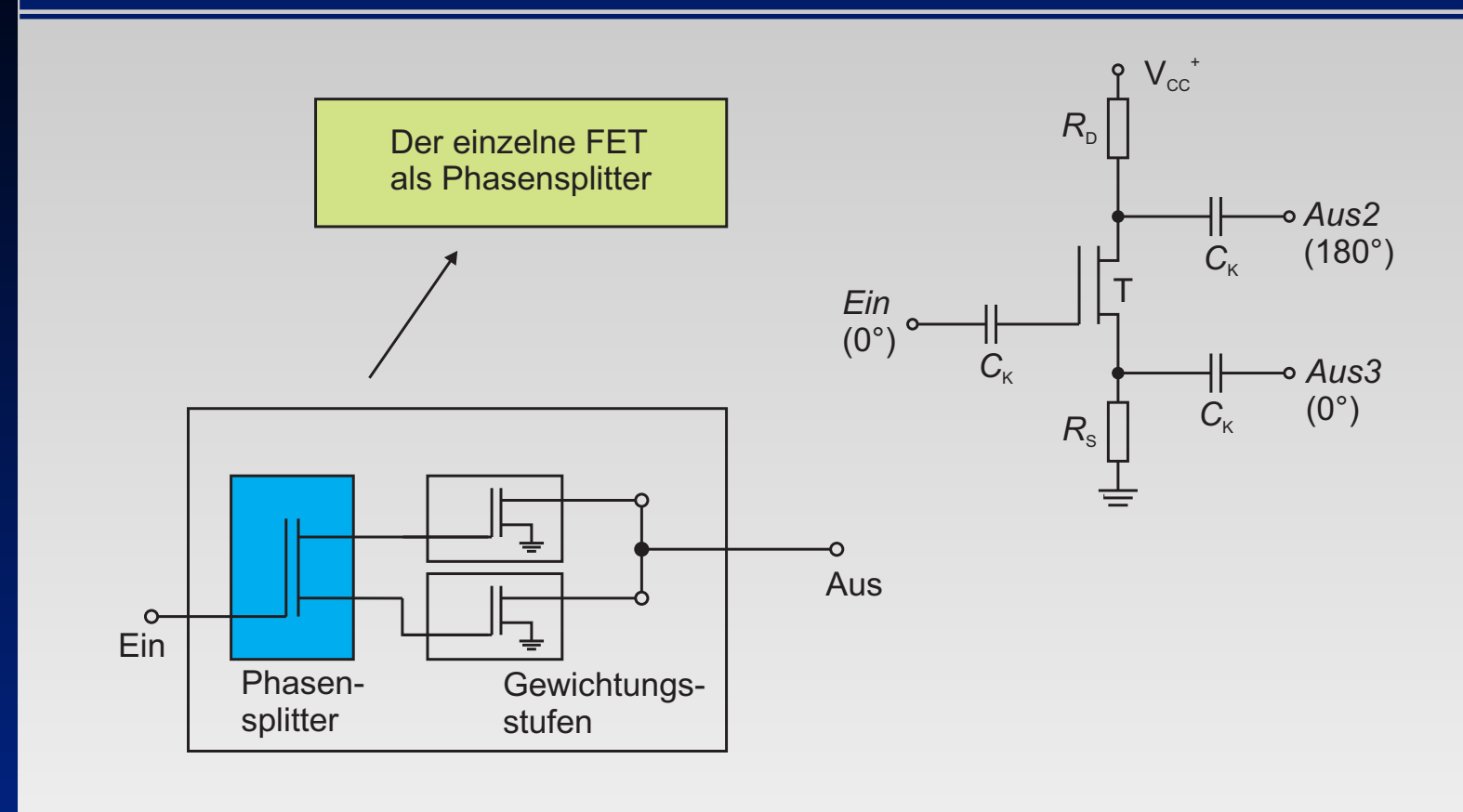

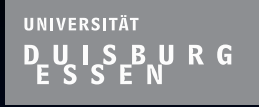

 $\Box$ 

 $\Box$ 

 $\Box$ 

 $\Box$ 

 $\Box$ 

 $\Box$ 

 $\Box$ 

Г

#### **Simulation & Aufbau des FIR-Filters**

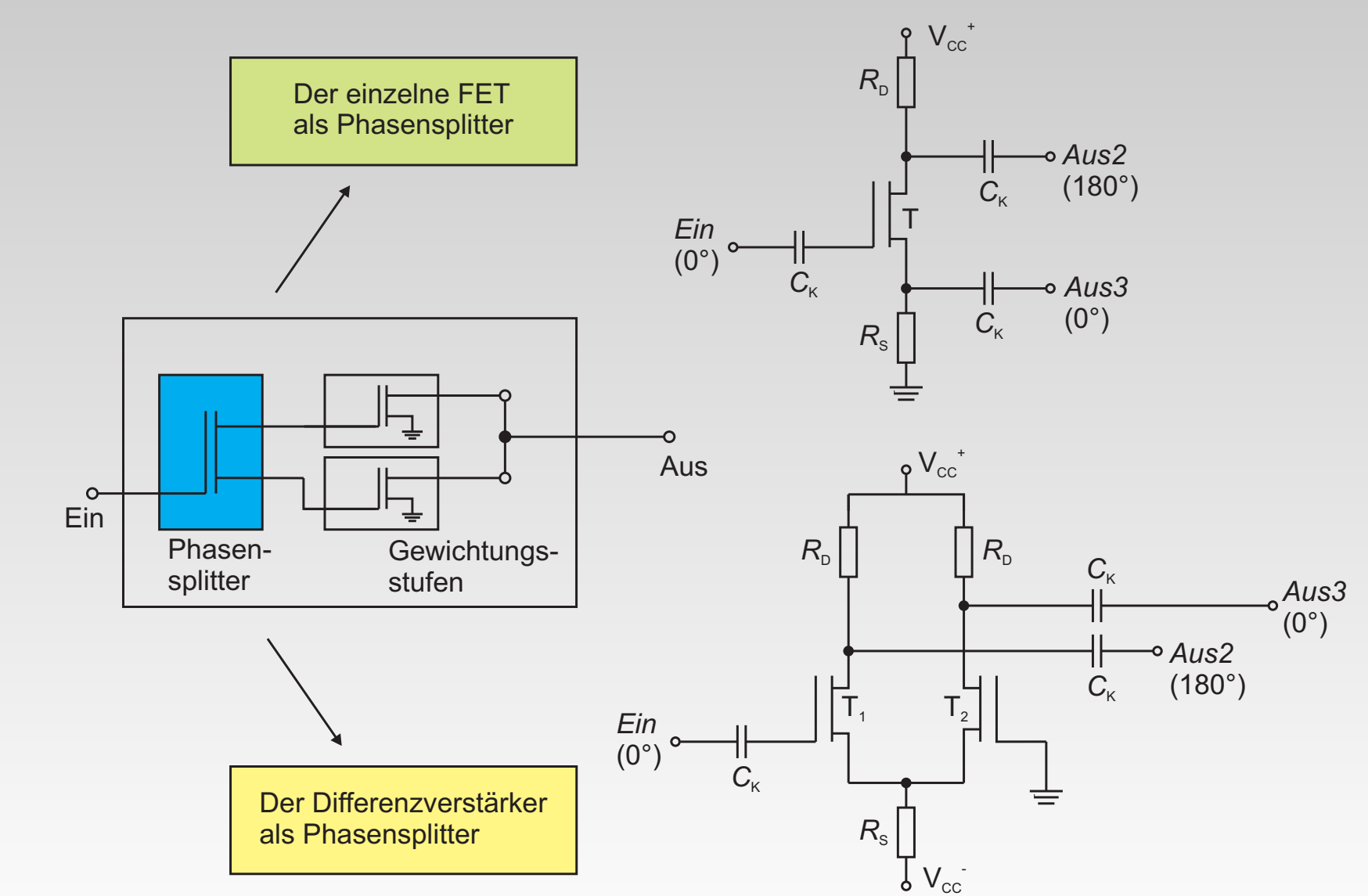

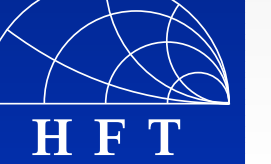

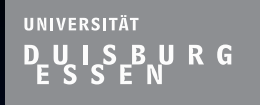

 $\Box$ 

 $\Box$ 

 $\Box$ 

 $\Box$ 

 $\Box$ 

П

**H F T**

### **Simulation & Aufbau des FIR-Filters**

■ Schaltplan zum Phasensplitter (Differenzverstärker)

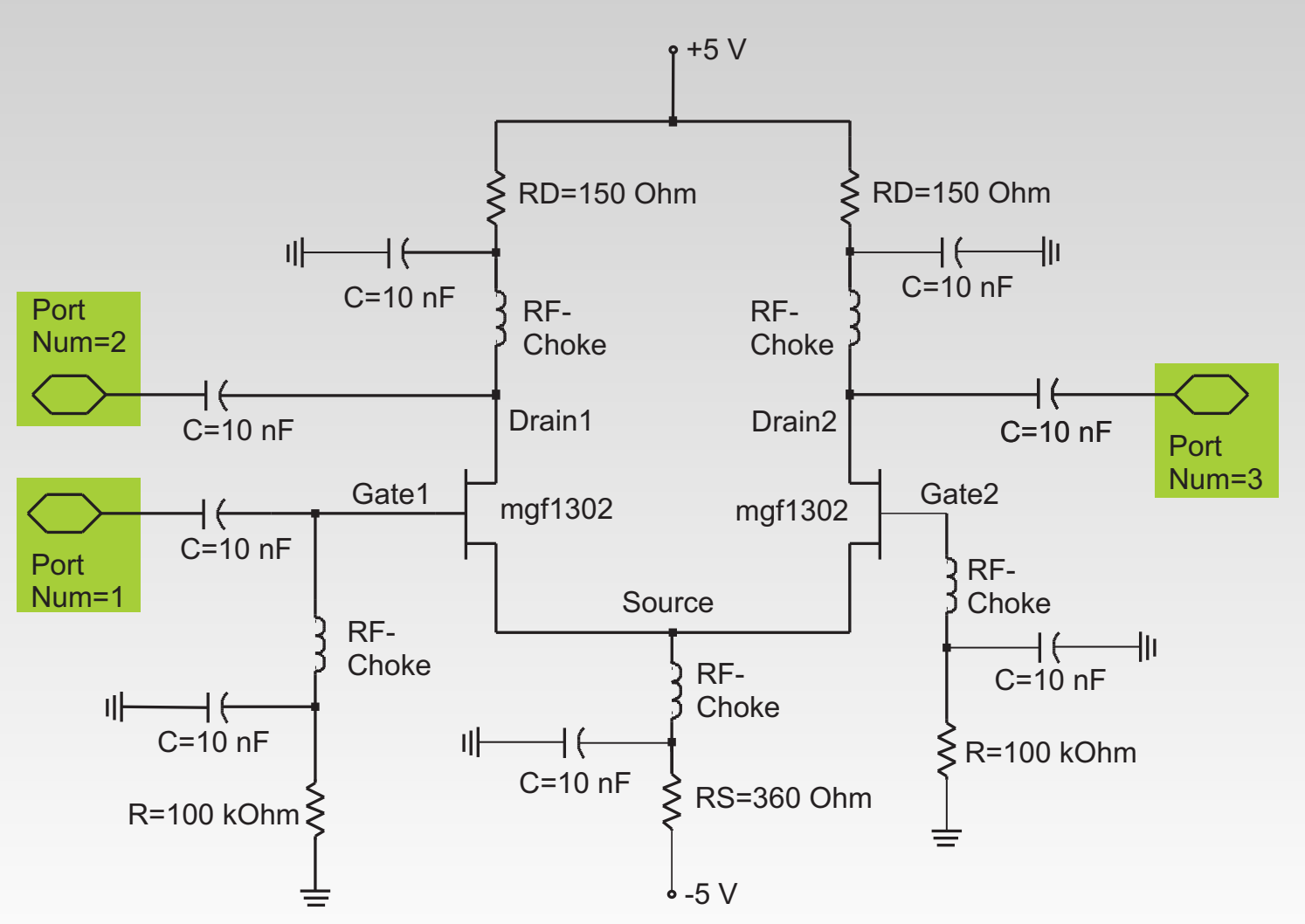

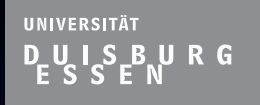

 $\Box$ 

 $\Box$ 

 $\Box$ 

 $\Box$ 

 $\Box$ 

П

**H F T**

## **Simulation & Aufbau des FIR-Filters**

■ Schaltplan zum Phasensplitter (Differenzverstärker)

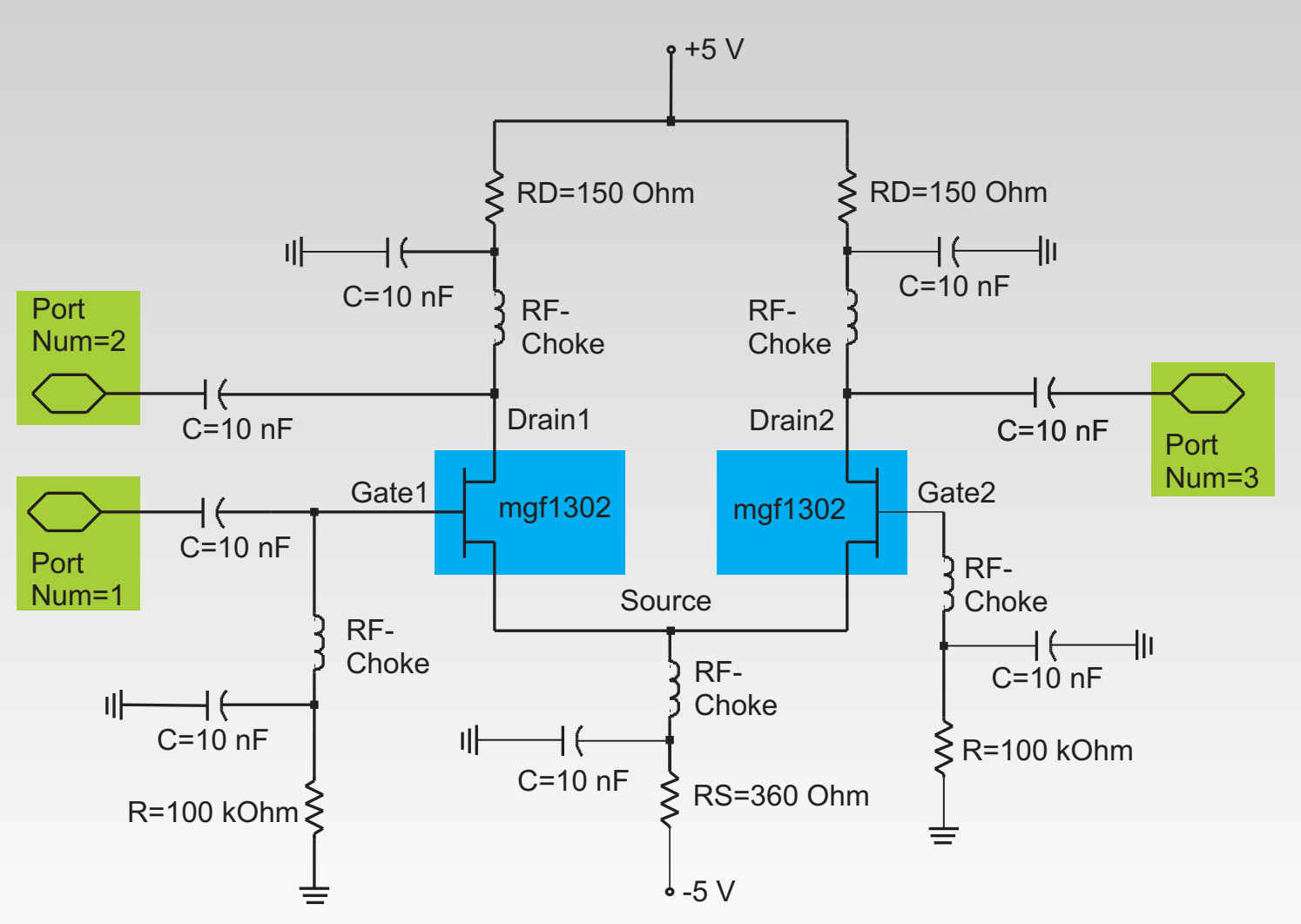

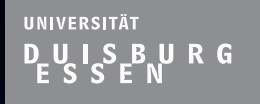

 $\Box$ 

 $\Box$ 

 $\Box$ 

 $\Box$ 

 $\Box$ 

П

**H F T**

### **Simulation & Aufbau des FIR-Filters**

■ Schaltplan zum Phasensplitter (Differenzverstärker)

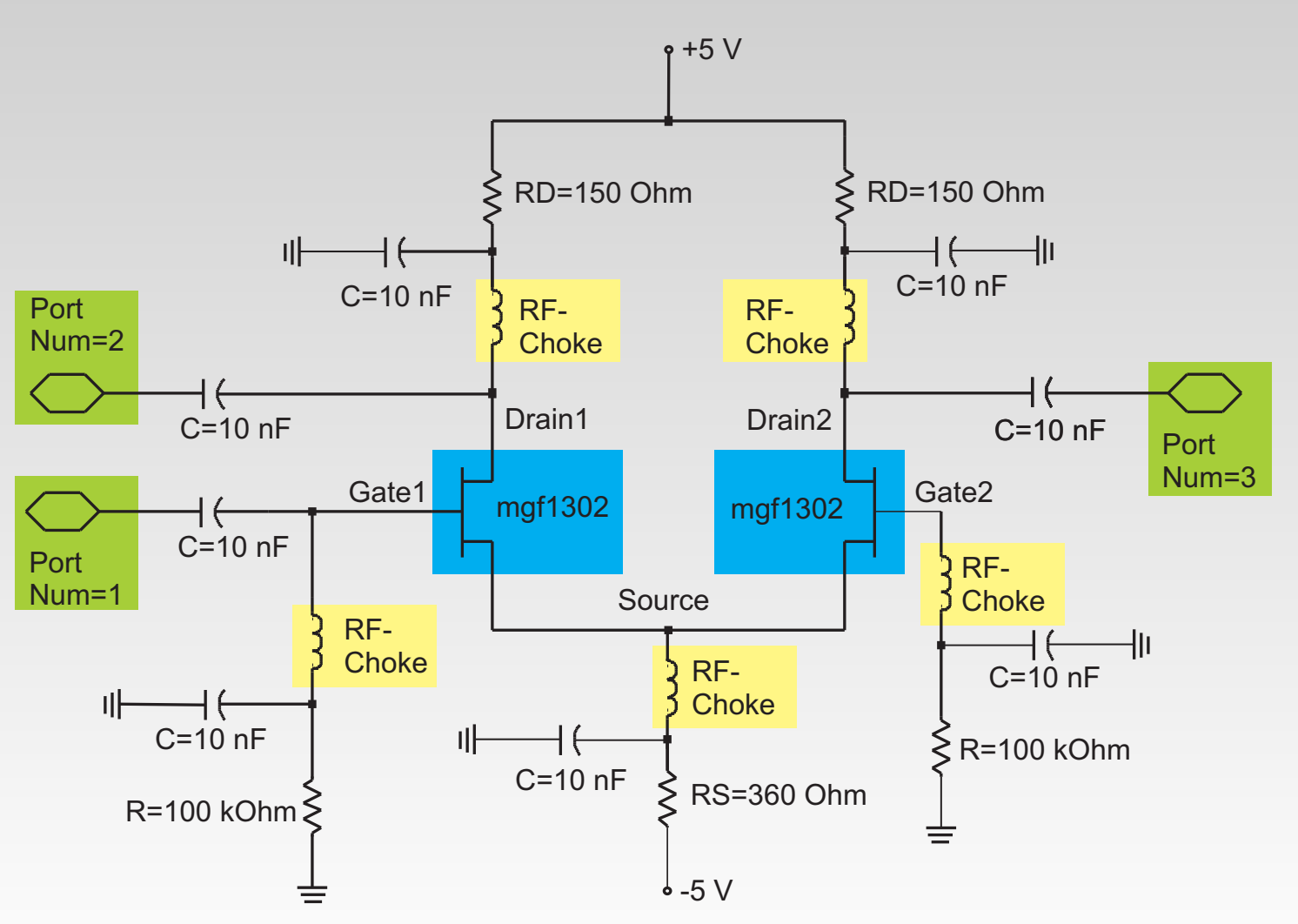

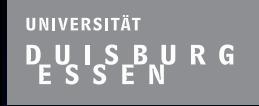

 $\Box$ 

 $\Box$ 

 $\Box$ 

 $\Box$ 

 $\Box$ 

◘

 $\Box$ 

П

Г

#### **Simulation & Aufbau des FIR-Filters**

■ Schaltplan zur Gewichtungsstufe

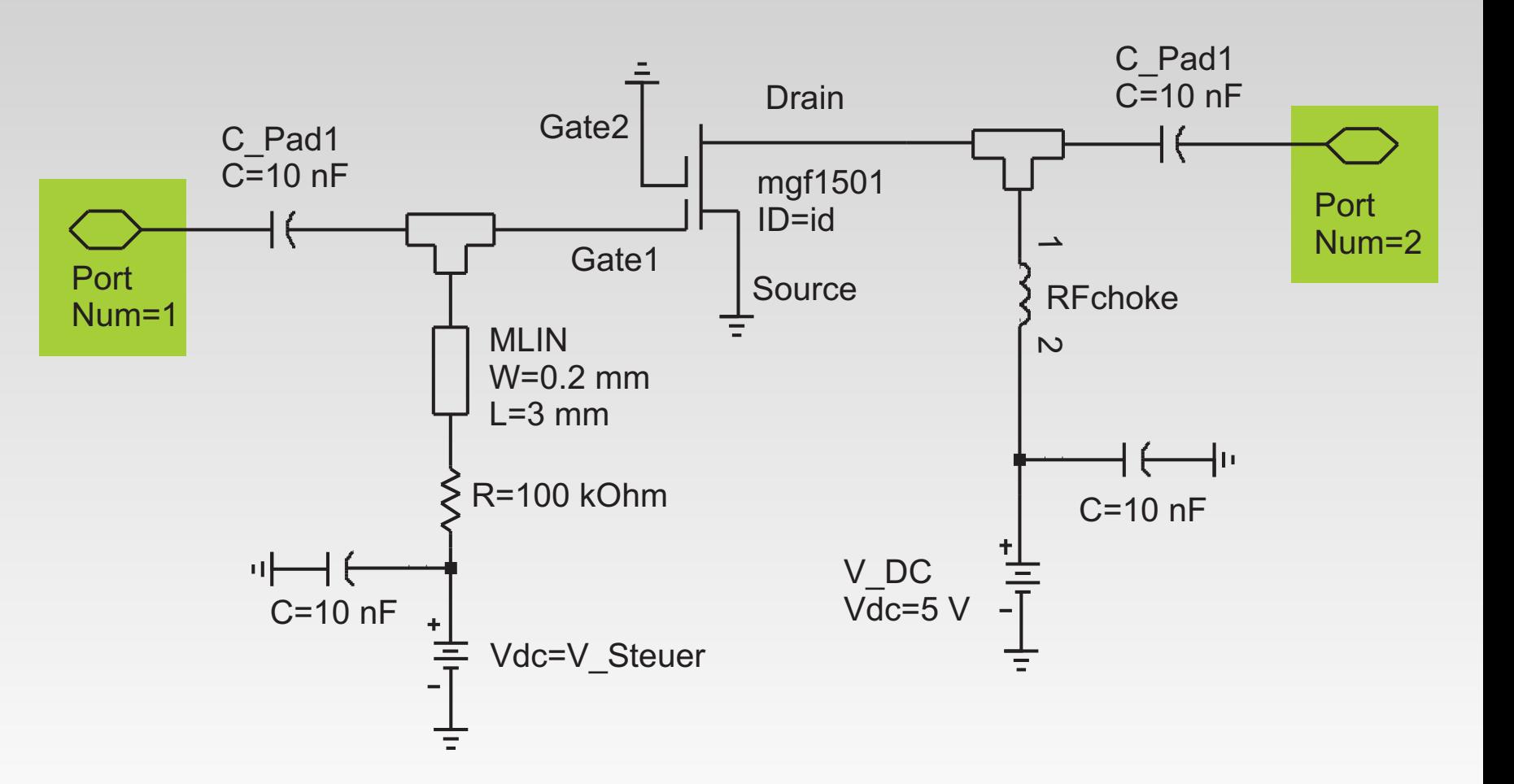

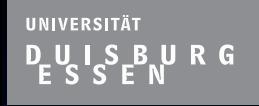

П

 $\Box$ 

 $\Box$ 

 $\Box$ 

 $\Box$ 

 $\Box$ 

 $\Box$ 

 $\Box$ 

П

Г

#### **Simulation & Aufbau des FIR-Filters**

■ Schaltplan zur Gewichtungsstufe

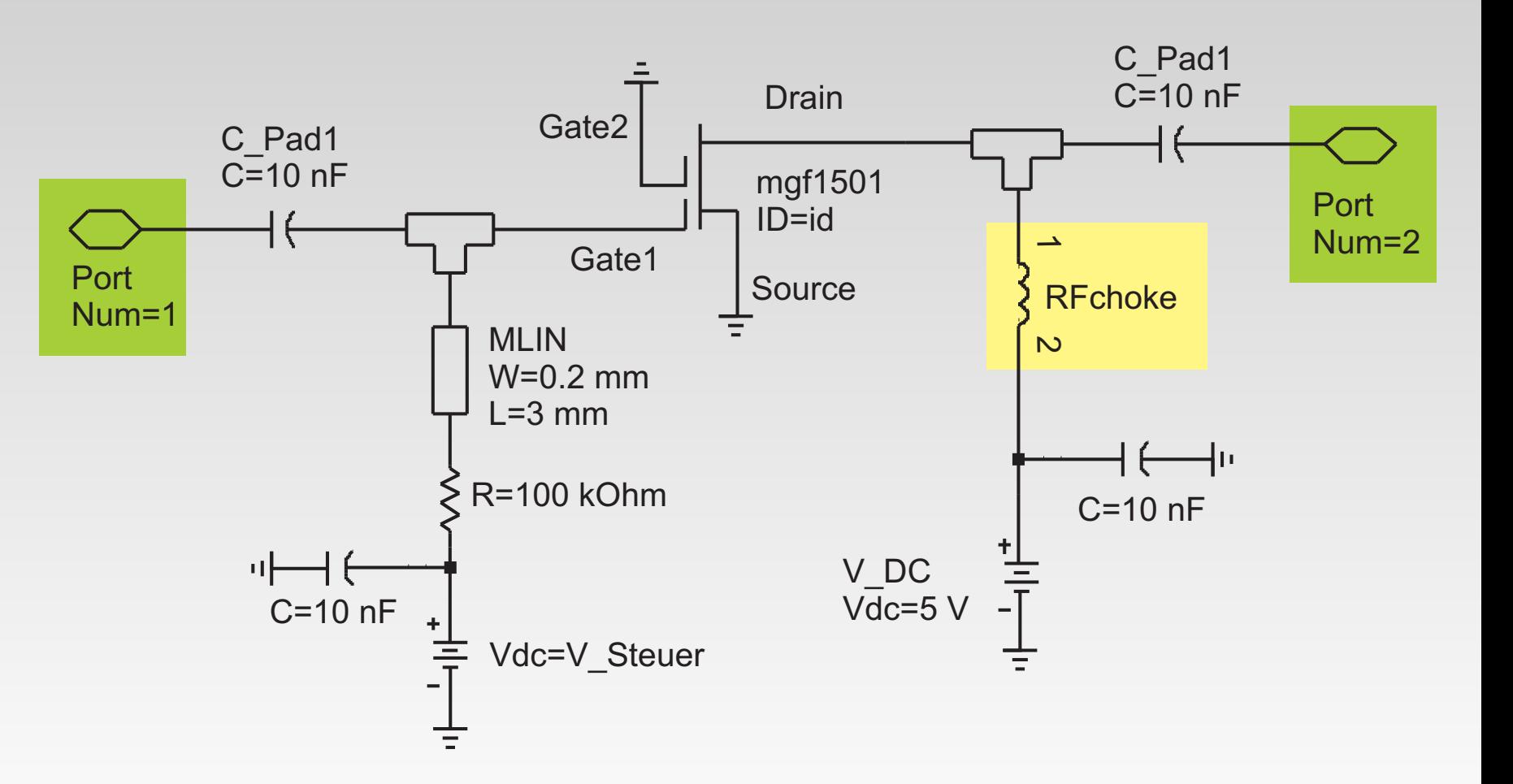

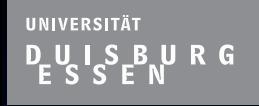

 $\Box$ 

 $\Box$ 

 $\Box$ 

 $\Box$ 

 $\Box$ 

 $\Box$ 

 $\Box$ 

 $\Box$ 

 $\Box$ 

#### **Simulation & Aufbau des FIR-Filters**

■ Schaltplan zur Gewichtungsstufe

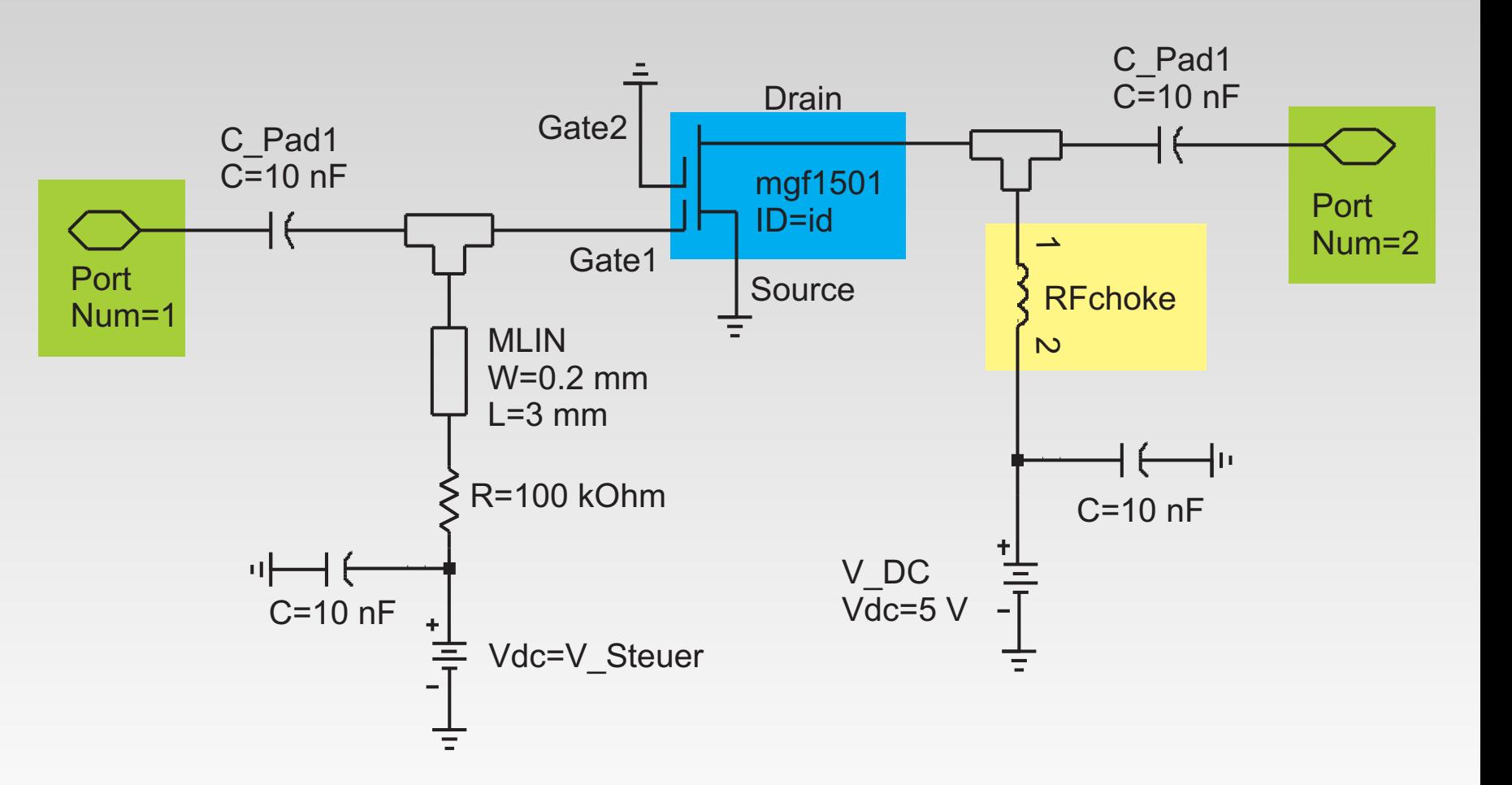

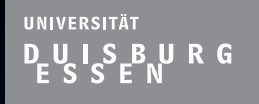

 $\Box$ 

 $\Box$ 

 $\Box$ 

 $\Box$ 

 $\Box$ 

◘

 $\Box$ 

П

## **Simulation & Aufbau des FIR-Filters**

Schaltplan zum Transistormodell basierend auf einer ш mdf-Datei

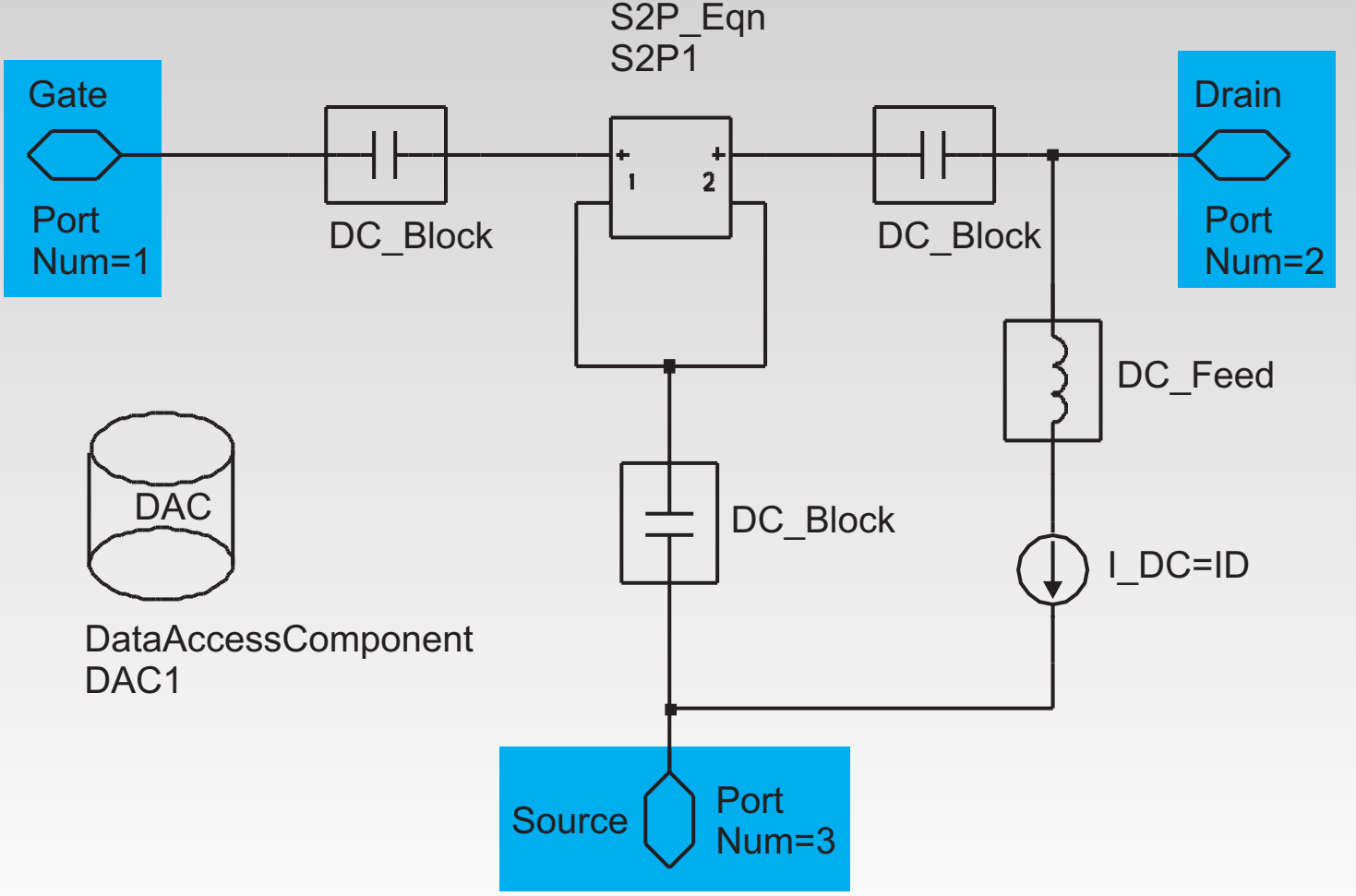

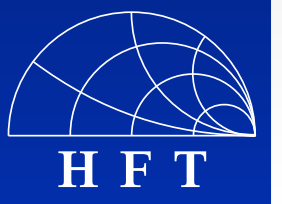

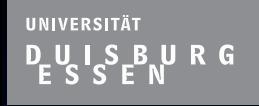

 $\Box$ 

 $\Box$ 

 $\Box$ 

 $\Box$ 

 $\Box$ 

Ξ

 $\Box$ 

 $\Box$ 

 $\Box$ 

### **Simulation & Aufbau des FIR-Filters**

#### ■ Schaltplan zum kompletten FIR-Filter

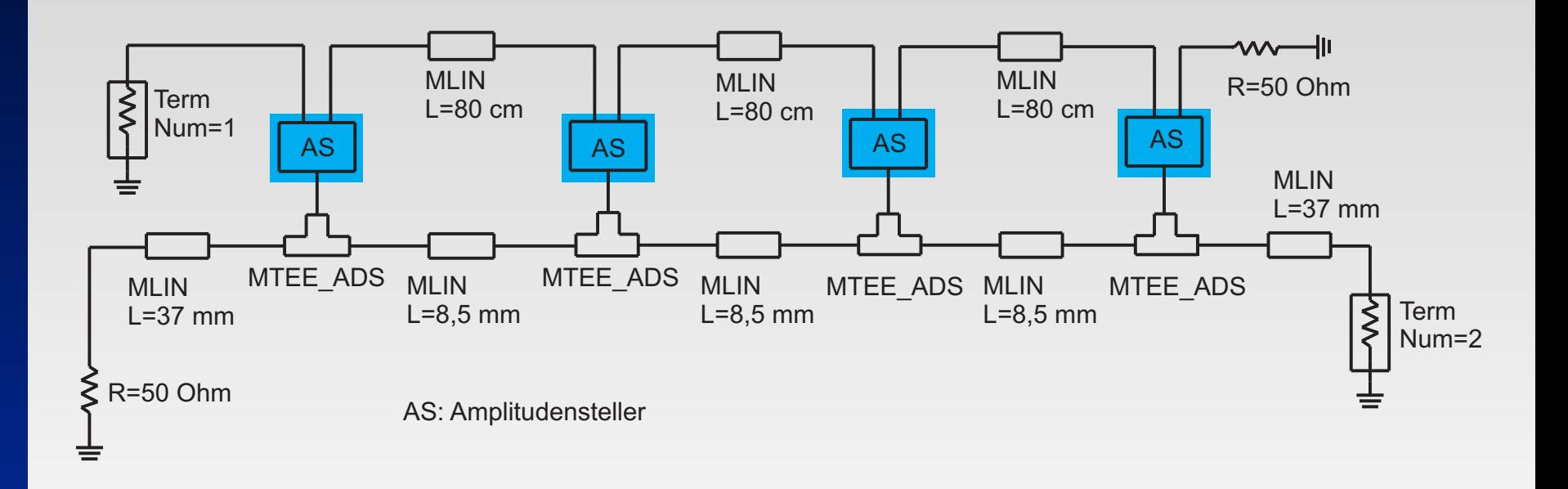

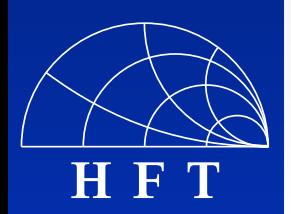

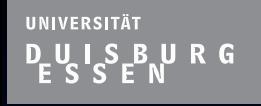

 $\Box$ 

П

 $\Box$ 

 $\Box$ 

 $\Box$ 

П

**H F T**

#### **Simulation & Aufbau des FIR-Filters**

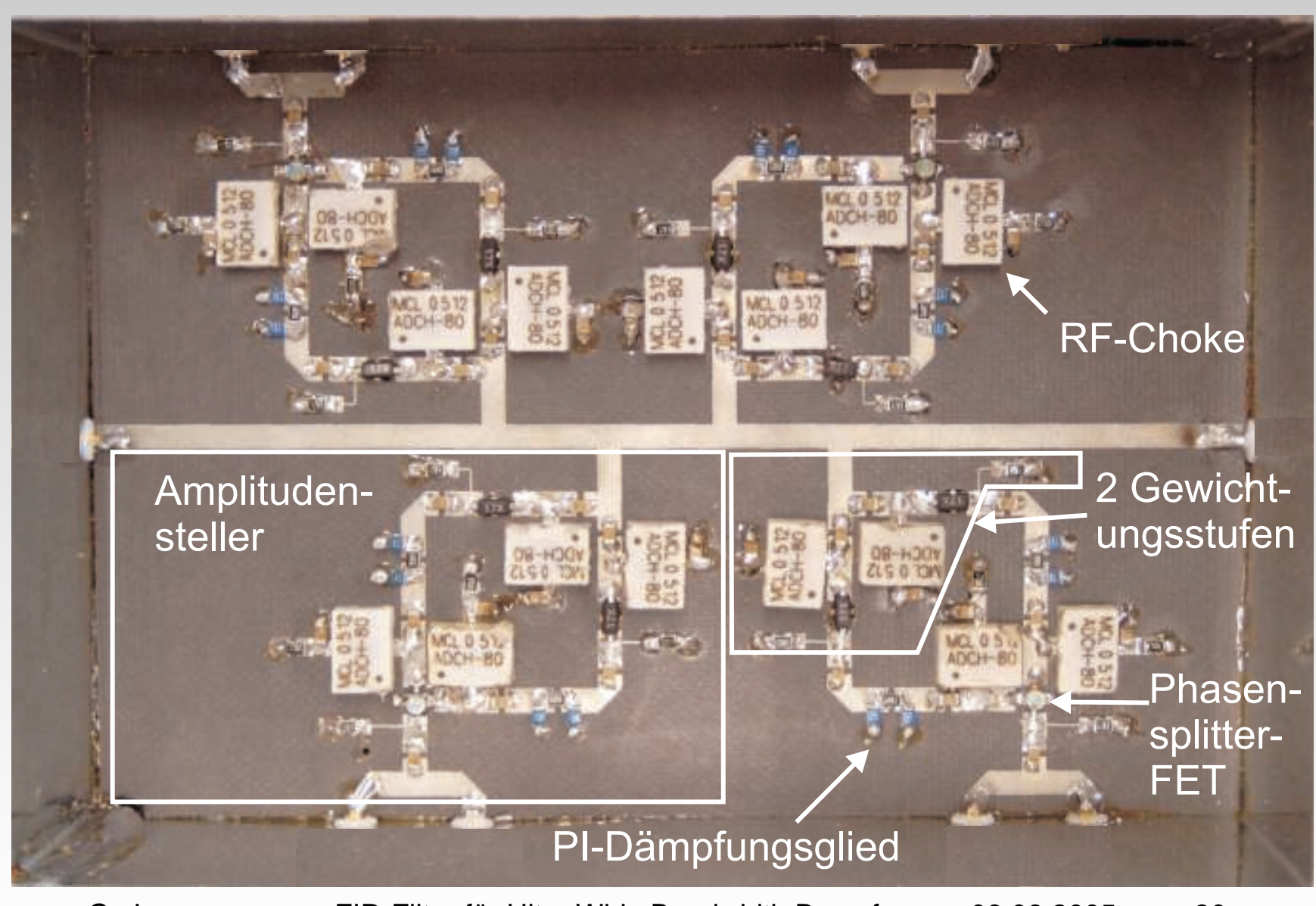

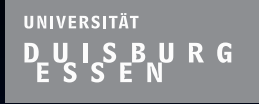

#### **Simulation & Aufbau des FIR-Filters**

#### **Messaufbau des FIR-Filters**

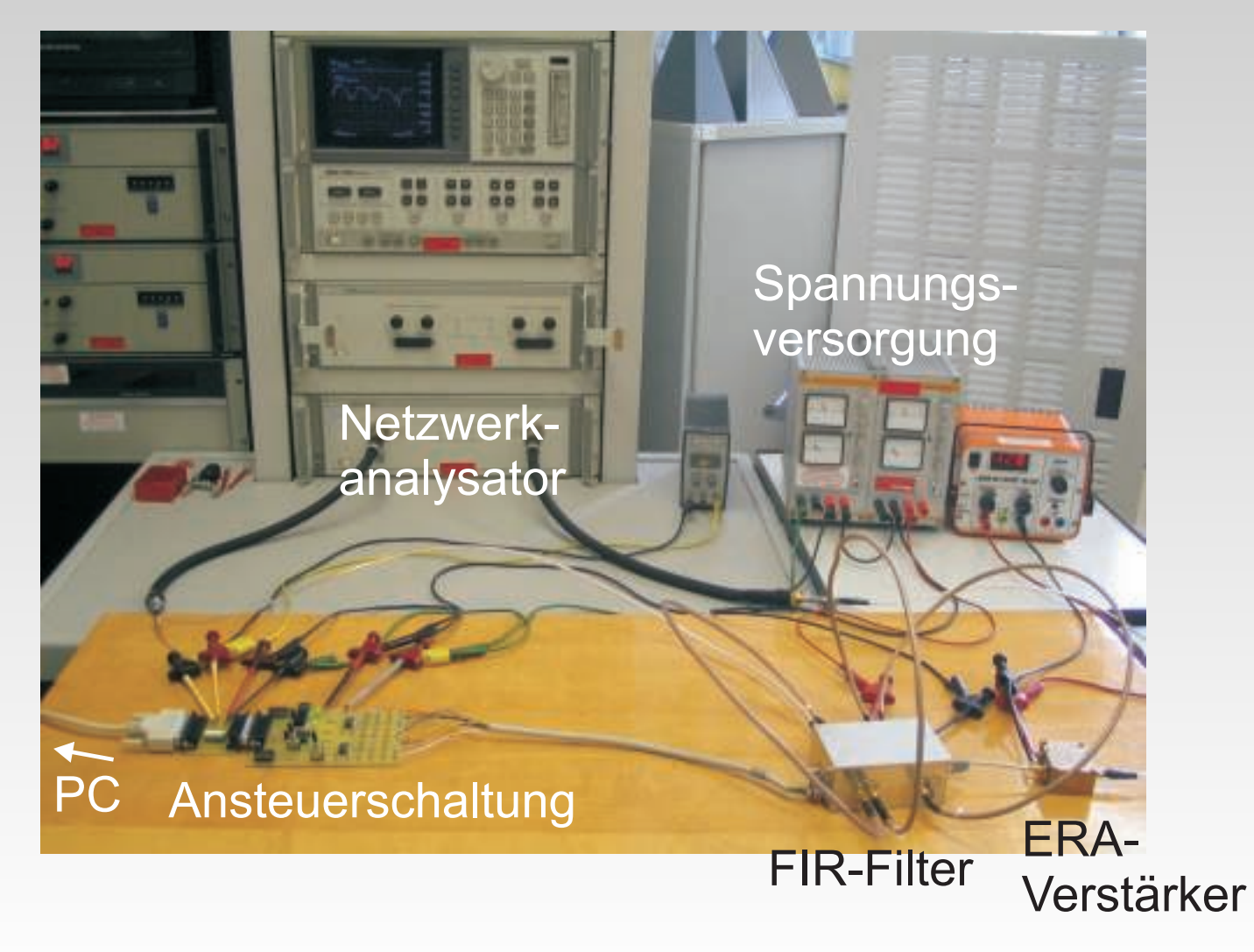

 $\Box$  $\Box$  $\Box$  $\Box$  $\Box$  $\Box$  $\Box$  $\Box$  $\Box$ 

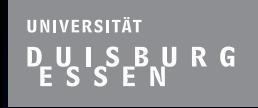

 $\Box$ 

 $\Box$ 

 $\Box$ 

 $\Box$ 

 $\Box$ 

 $\Box$ 

 $\Box$ 

 $\Box$ 

 $\Box$ 

### **Gliederung**

- **Notivation & Einleitung**
- Grundlagen zum FIR-Filter
- Die Ansteuerschaltung
- Simulation & Aufbau des FIR-Filters

# **Ergebnisse**

## **Exammenfassung und Ausblick**

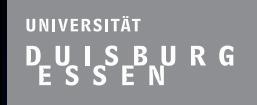

 $\Box$ 

 $\Box$ 

 $\Box$ 

 $\Box$ 

 $\Box$ 

 $\Box$ 

П

**H F T**

#### **Ergebnisse - Amplitudensteller**

■ Amplitudensteller mit Differenzverstärker als Phasensplitter

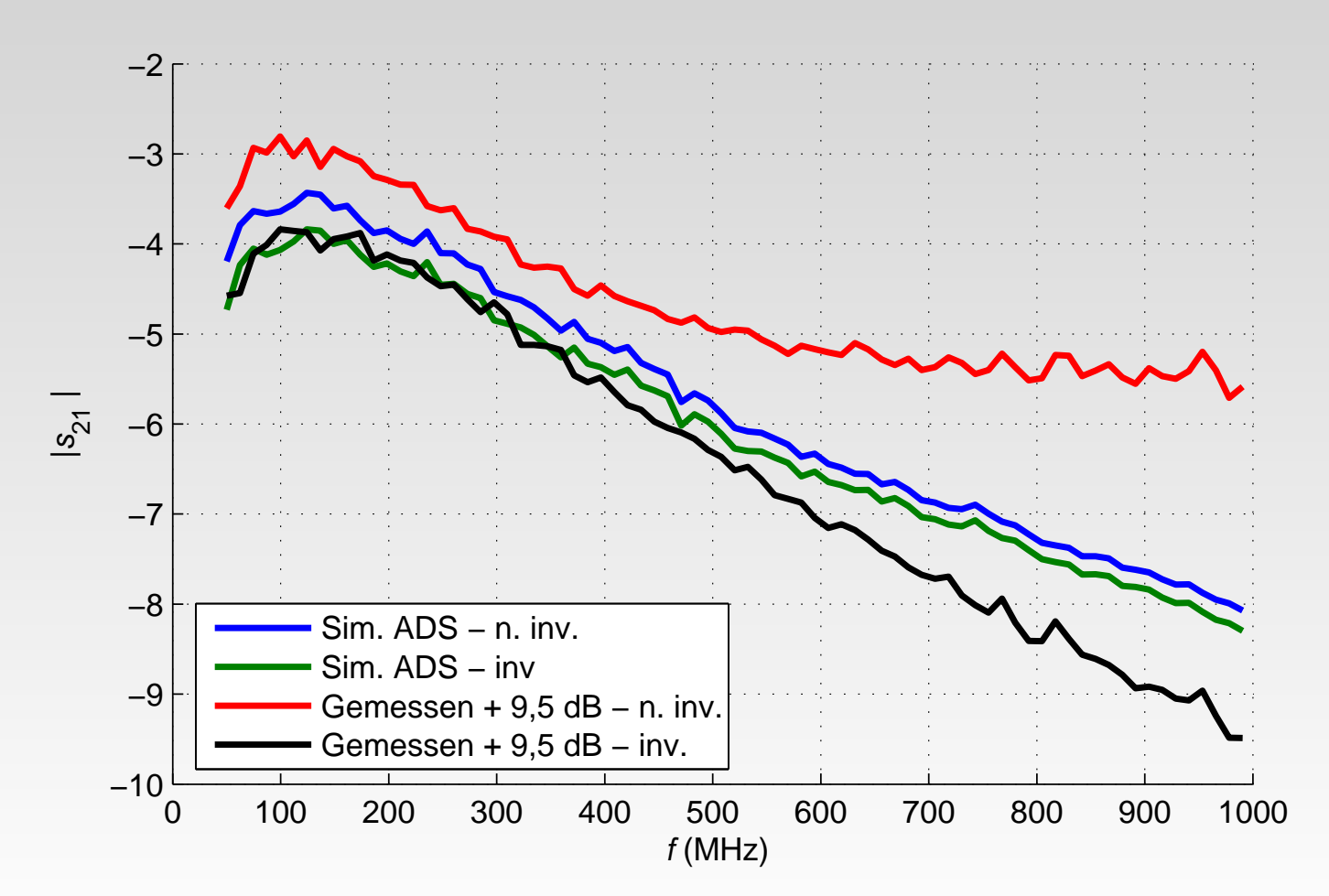

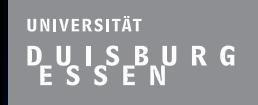

 $\Box$ 

 $\Box$ 

 $\Box$ 

 $\Box$ 

 $\Box$ 

 $\Box$ 

 $\Box$ 

П

**H F T**

#### **Ergebnisse - Amplitudensteller**

Amplitudensteller mit einzelnem FET als **Phasensplitter** 

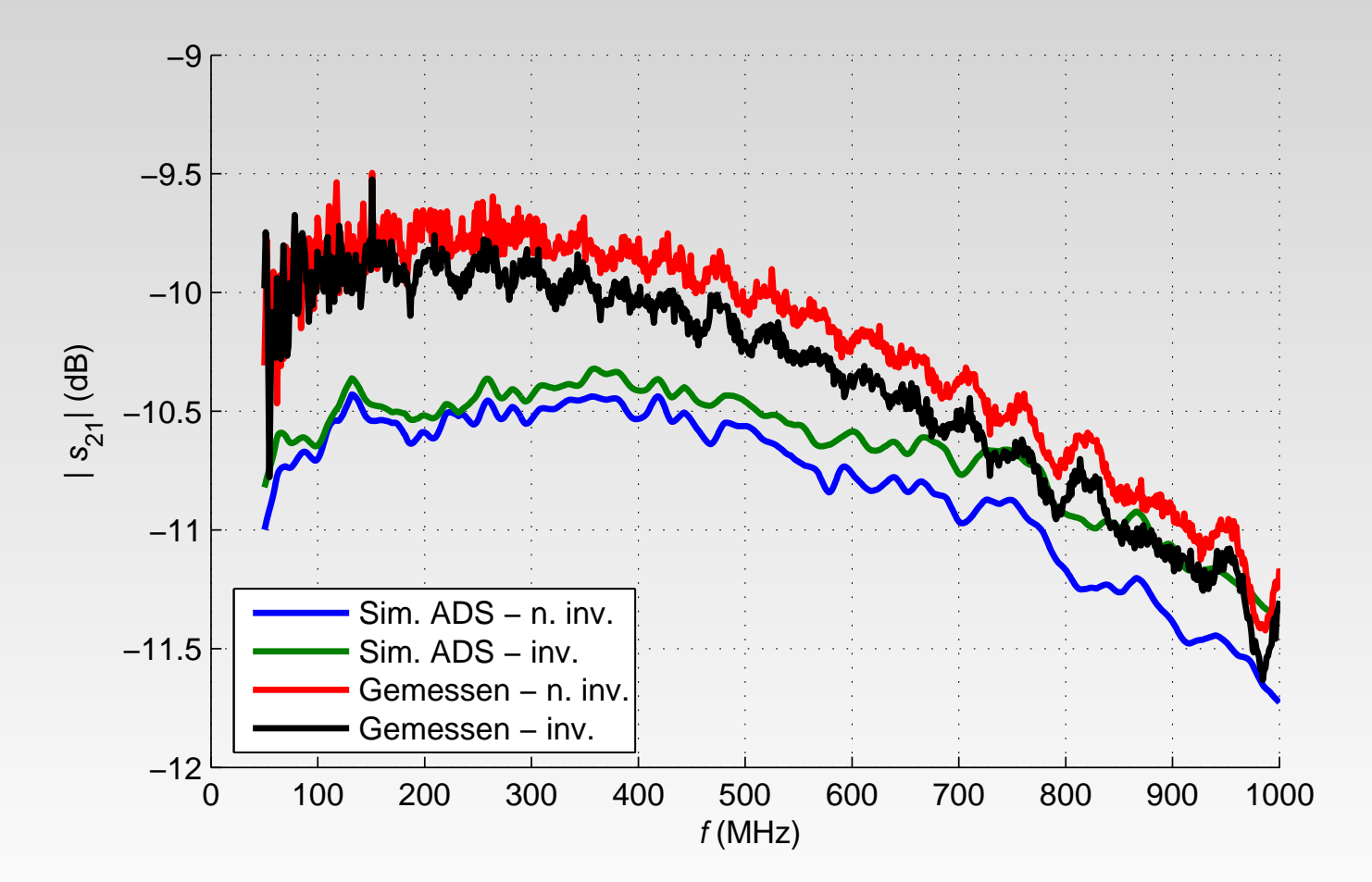

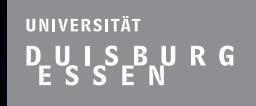

 $\Box$ 

 $\Box$ 

 $\Box$ 

 $\Box$ 

 $\Box$ 

ο

 $\Box$ 

 $\Box$ 

**H F T**

#### **Ergebnisse - Amplitudensteller**

Amplitudensteller mit einzelnem FET als **Phasensplitter** 

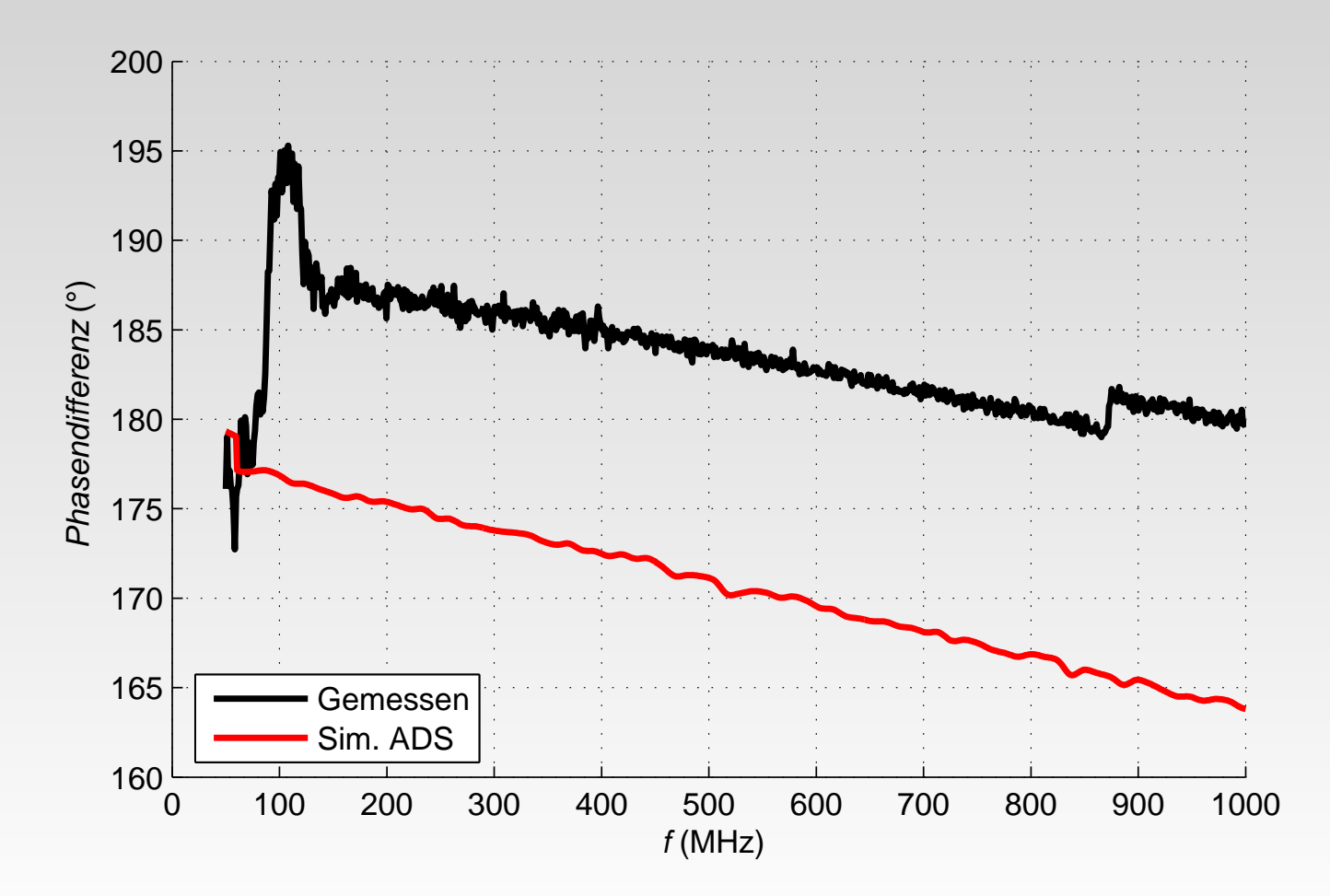

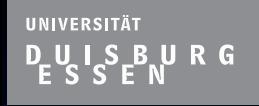

 $\Box$ 

 $\Box$ 

o

 $\Box$ 

 $\Box$ 

p

o

 $\Box$ 

 $\Box$ 

**H F T**

#### **Ergebnisse - FIR-Filter**

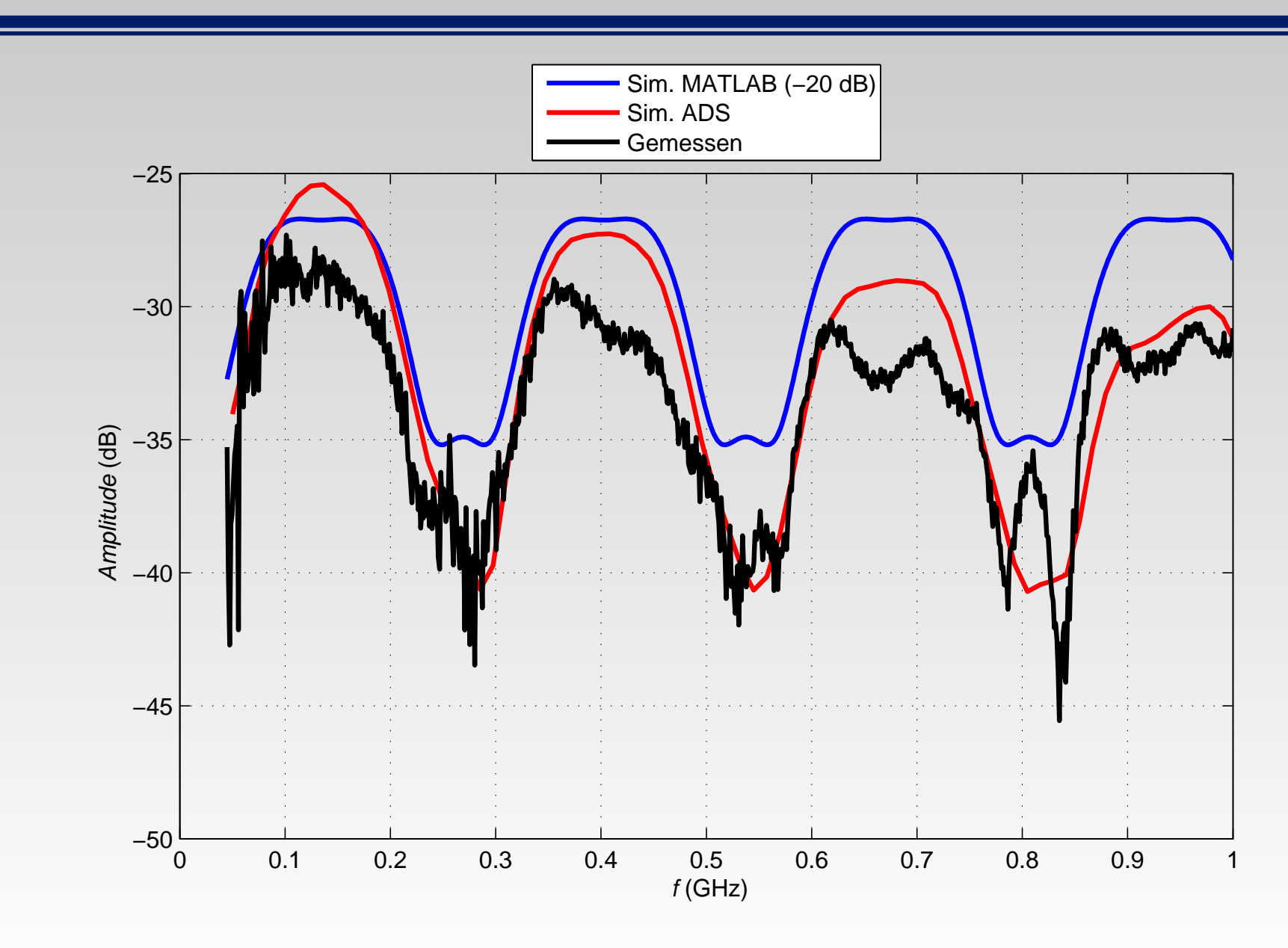

#### URG **Ergebnisse - FIR-Filter**

UNIVERSITÄT

 $\mathcal{L}^{\mathcal{L}}$ 

 $\Box$ 

 $\Box$ 

 $\Box$ 

Ξ

 $\Box$ 

 $\Box$ 

 $\overline{1}$ 

 $\Box$ 

 $\Box$ 

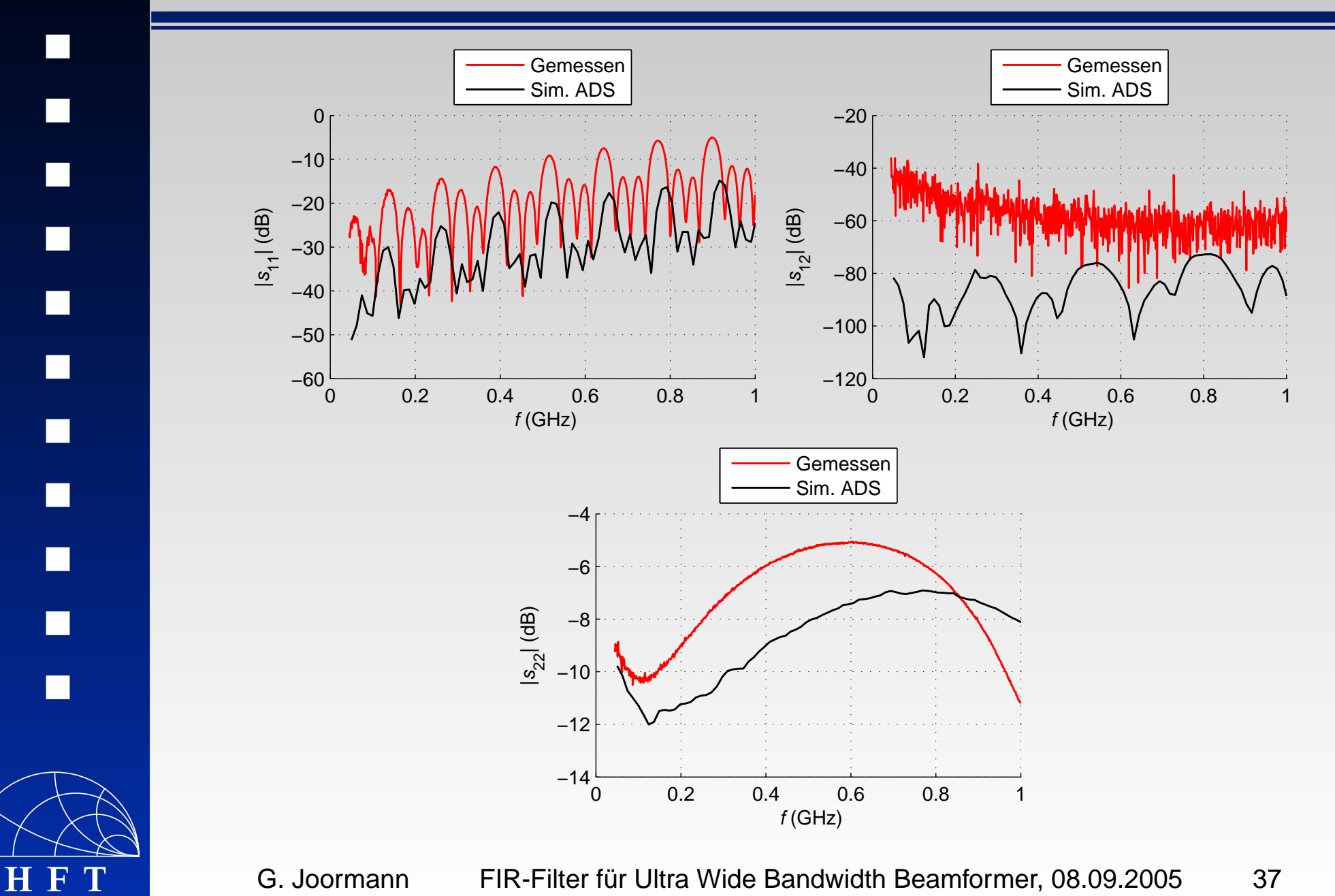

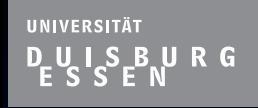

 $\Box$ 

 $\Box$ 

 $\Box$ 

 $\Box$ 

 $\Box$ 

 $\Box$ 

 $\Box$ 

 $\Box$ 

 $\Box$ 

### **Gliederung**

- **Notivation & Einleitung**
- Grundlagen zum FIR-Filter
- Die Ansteuerschaltung
- Simulation & Aufbau des FIR-Filters
- **Ergebnisse**

## **EXU Zusammenfassung und Ausblick**
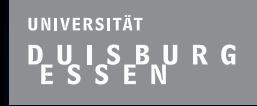

 $\Box$ 

 $\Box$ 

 $\Box$ 

 $\Box$ 

 $\Box$ 

 $\Box$ 

◘

 $\Box$ 

П

## **Zusammenfassung und Ausblick**

- Analoges FIR-Filter entwickelt und aufgebaut
- Ansteuerschaltung ermöglicht PC-Steuerung
- Zwei verschiedene Konzepte des breitbandigen Phasensplittings analysiert:
	- Differenzverstärker: große Abweichungen
	- Einzelner FET: gute Übereinstimmung
- Simulation und Messung beim FIR-Filter vergleichbar
- **Für höhere Frequenzen nur monolithisch integriert**

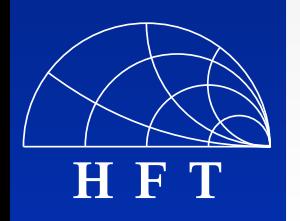

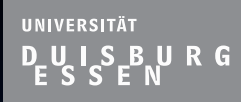

## ■ Vielen Dank für ihre Aufmerksamkeit!

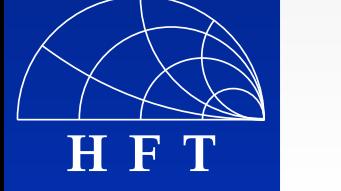